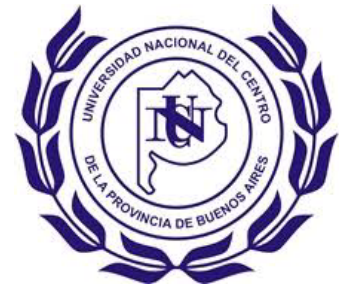

## UNIVERSIDAD NACIONAL DEL CENTRO DE LA PROVINCIA DE BUENOS AIRES

# **RELEVAMIENTO TOPOGRÁFICO PARA DISEÑO DE INTERCAMBIADOR DE TRANSPORTE PÚBLICO URBANO EN LA CIUDAD DE OLAVARRÍA**

PROYECTO FINAL DE CARRERA INGENIERÍA EN AGRIMENSURA

AXEL GABRIEL CALDERÓN LAGUILÓN

2019

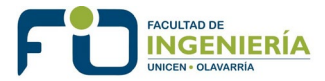

### **INDICE GENERAL**

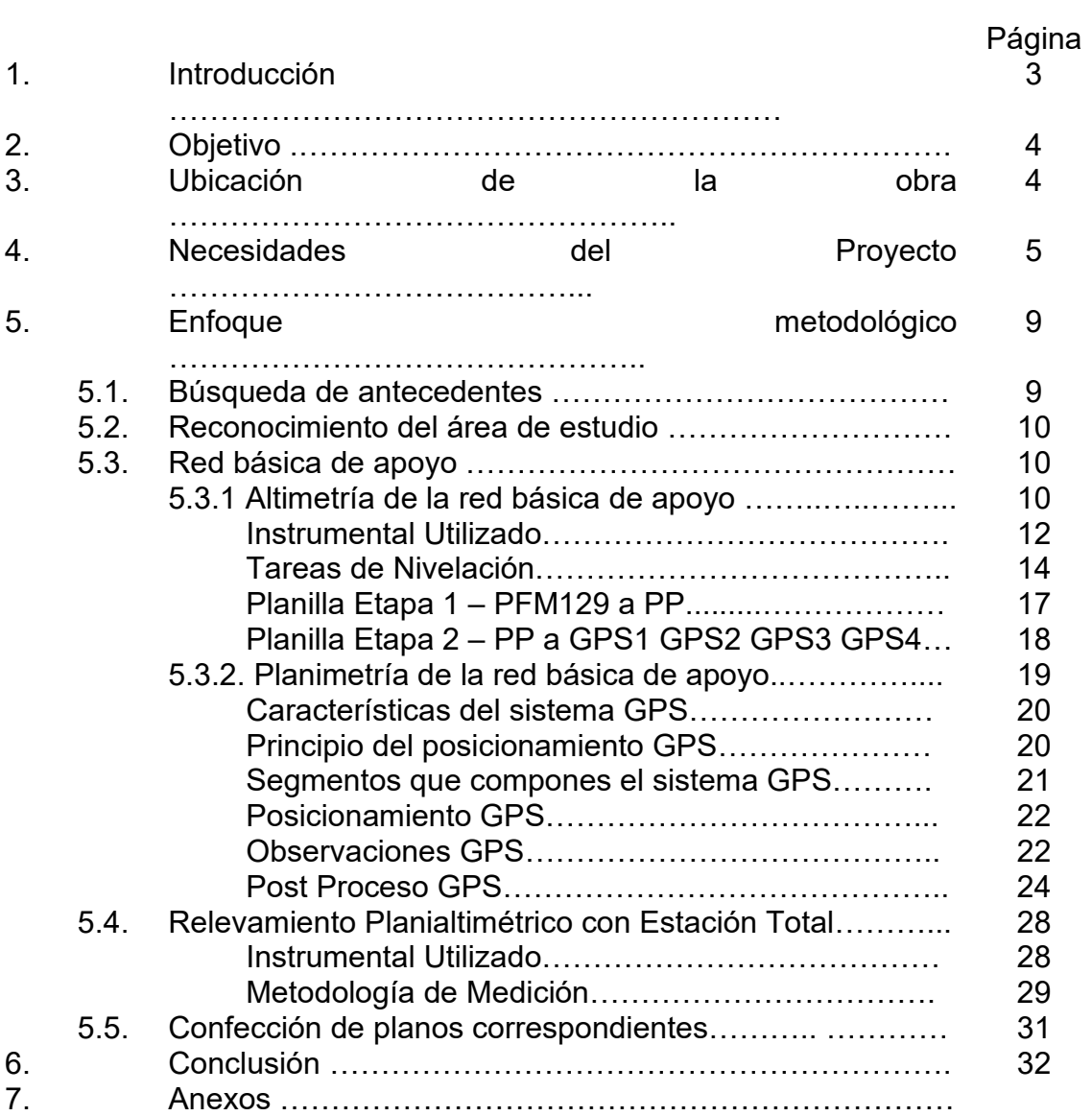

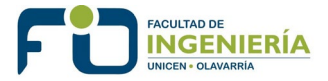

#### **1. INTRODUCCIÓN**

Olavarría es una ciudad ubicada en el centro de la Provincia de Buenos Aires. Dicha ciudad es cabecera del partido homónimo.

El transporte público de la ciudad de Olavarría contaba con seis líneas entre las que se registra una "superposición de líneas" dado que todas terminan en el centro. A su vez, la mayor parte de los usuarios del transporte público sube o baja en el centro de la ciudad, pero no la atraviesa.

En el año 2018 integrantes de la Facultad de Ingeniería de Olavarría junto al Municipio presentaron el proyecto del cambio de sistema en el transporte público. Éste propone cambios en los recorridos de las líneas, la implementación de un sistema de intercambiador de transporte público urbano, el regreso del trasbordo entre líneas para realizar combinaciones por el precio de un solo viaje y la incorporación de refugios y postes informativos de paradas.

La nueva red tendrá seis líneas que, además de estar identificadas por el número, también tendrán identificación por color: la línea 500 será verde, 501 de color fucsia, 502 amarilla, 503 roja, 504 naranja, y 505 de color azul (Fig. 1).

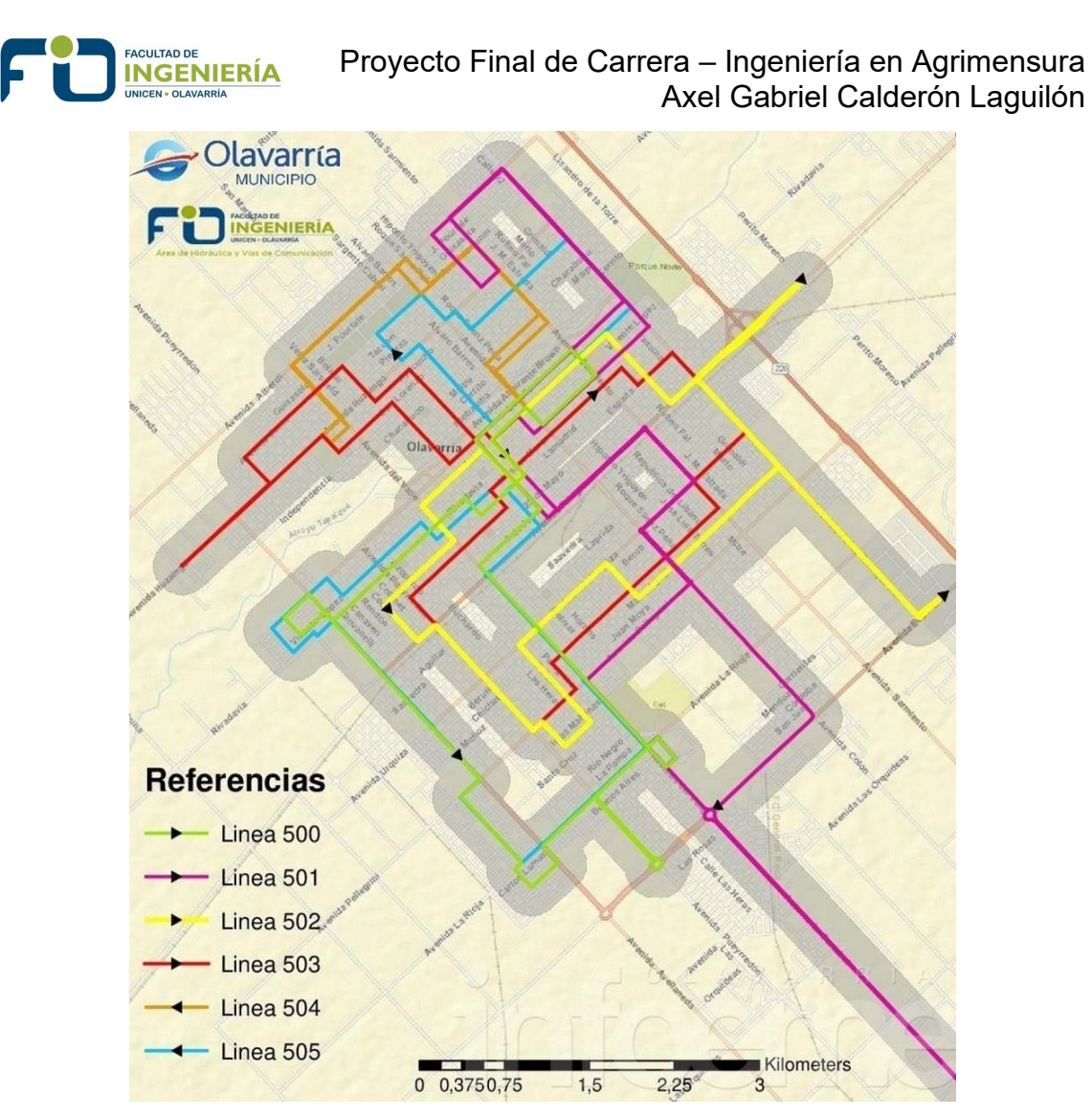

**Fig. 1** *Nuevas líneas del transporte de la ciudad de Olavarría*

#### **2. OBJETIVO**

Realizar un relevamiento planialtimétrico en detalle de cuatro calles del microcentro de la ciudad de Olavarría, el cual será el punto de partida para lograr un diseño eficaz y que brinde la información necesaria para comprender las problemáticas y oportunidades propias de una obra civil.

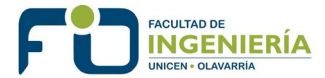

### **3. UBICACIÓN DE LA OBRA**

El relevamiento se realizó en las calles Dorrego, Rivadavia, Belgrano y Moreno.

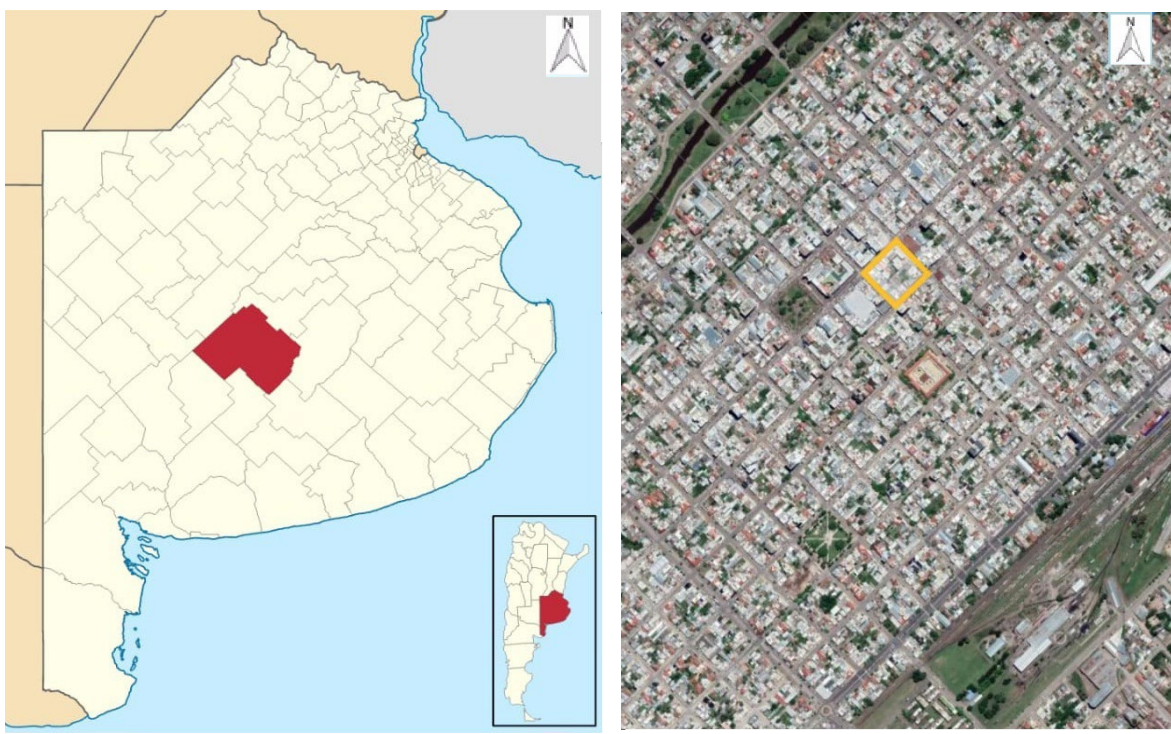

**Fig. 2** Ubicación *de la ciudad de Olavarría. Fuente: elaboración propia.*

**Fig. 3** *Ubicación de la obra en el microcentro de la ciudad de Olavarría. Fuente: elaboración propia.*

#### **4. NECESIDADES DEL PROYECTO**

Antes de poder planificar la tarea topográfica, se tomó conocimiento de las características del proyecto que, como se dijo anteriormente, consiste en la implementación de un sistema de intercambiador (intervención urbana a cielo abierto) de transporte público urbano que incluye, además, el concepto de prioridad peatonal en las cuatro intersecciones.

A continuación, se detallan algunas características del anteproyecto (Cátedra de Vías de Comunicación II de la Carrera Ingeniería Civil).

El mismo abarca la manzana comprendida por las calles Belgrano, Rivadavia, Dorrego y Moreno.

Se muestran algunas imágenes sobre las características generales de la intervención propuesta para el Intercambiador en el área central, que contará con: carriles exclusivos para el transporte público; paradores accesibles debidamente equipados y señalizados para facilitar el trasbordo entre líneas; incorporación de las Tecnologías de la información y la Comunicación (TIC's)

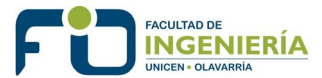

para la ayuda al usuario; ajuste del ancho de carriles para la reducción de la velocidad de los modos motorizados, entre otros.

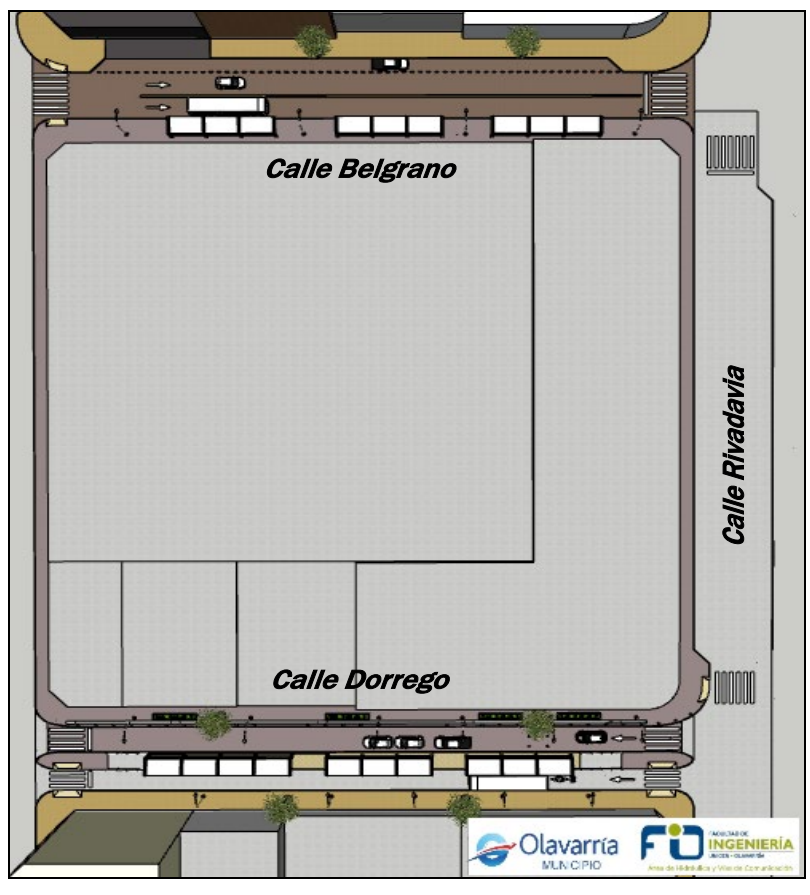

*Localización general del Intercambiador* 

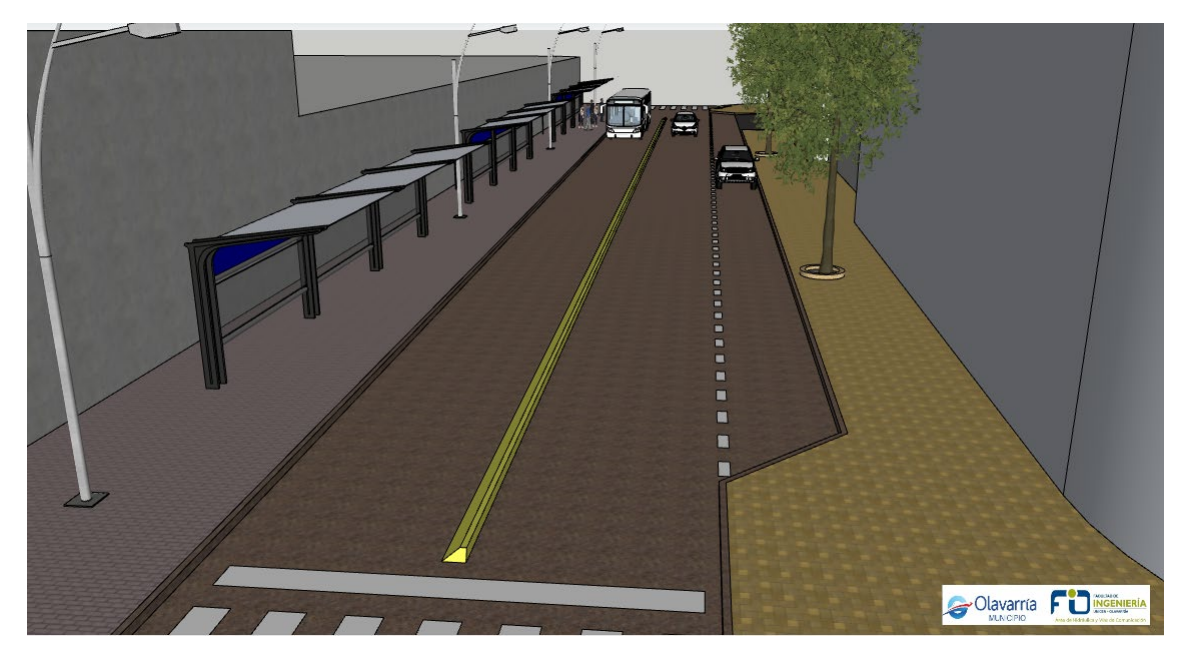

*Calle Belgrano entre calles Moreno y Rivadavia*

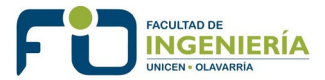

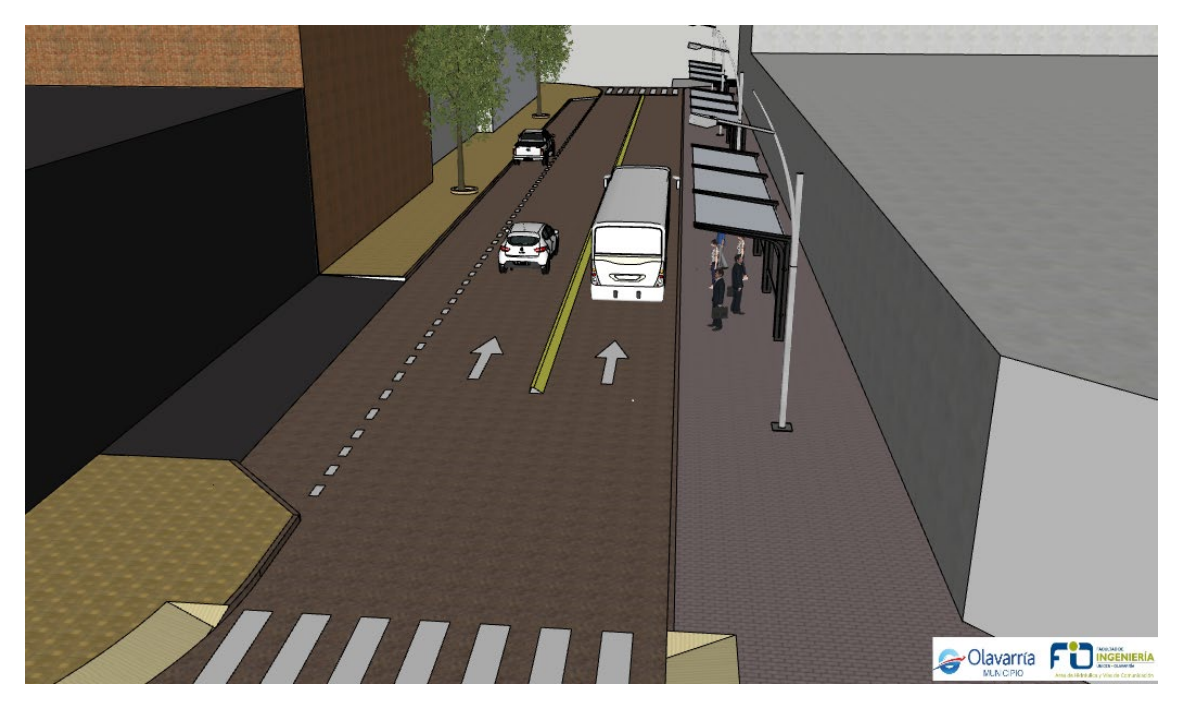

*Calle Belgrano entre calles Moreno y Rivadavia*

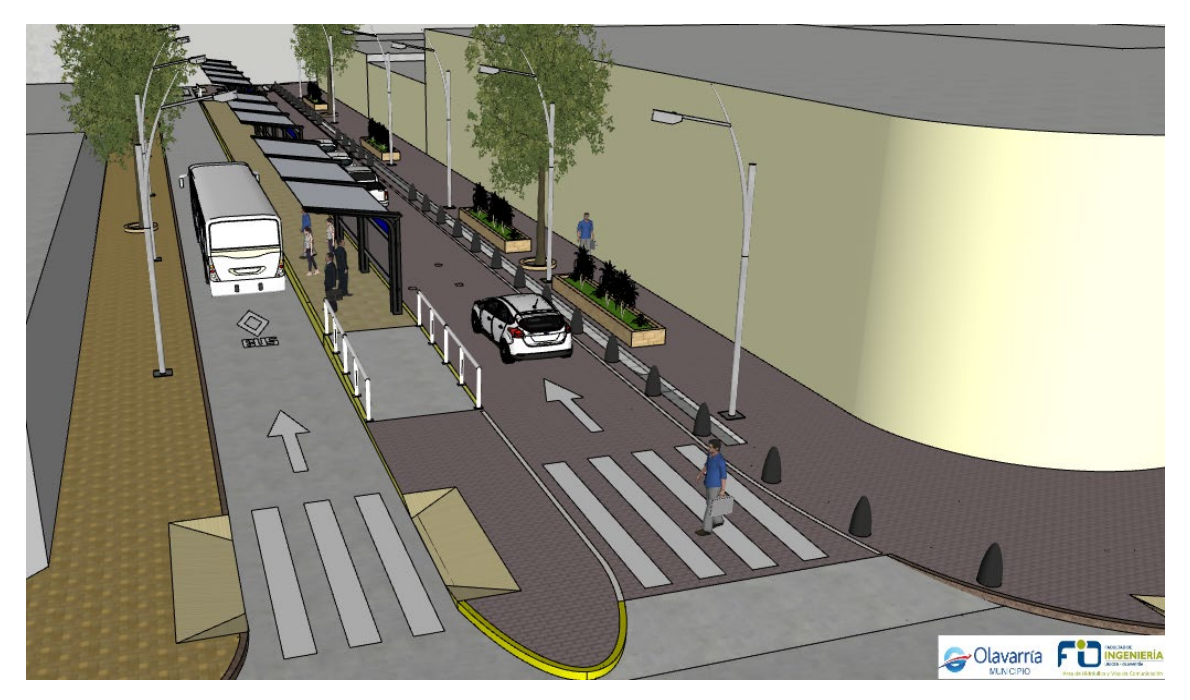

*Calle Dorrego entre calles Moreno y Rivadavia*

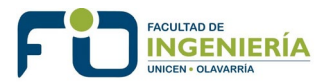

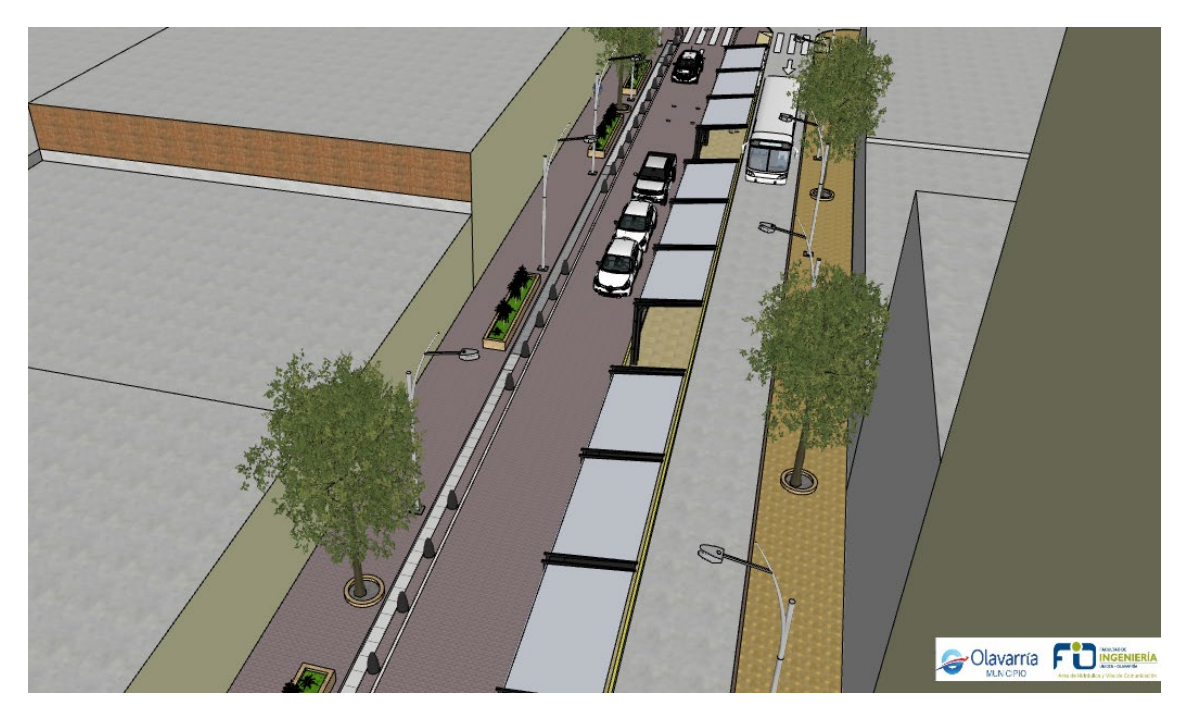

*Calle Dorrego entre calles Moreno y Rivadavia*

Según el anteproyecto, las paradas del transporte público se localizarían sobre las calles Belgrano y Dorrego y las restantes calles servirían de corredor peatonal para la realización de los trasbordos.

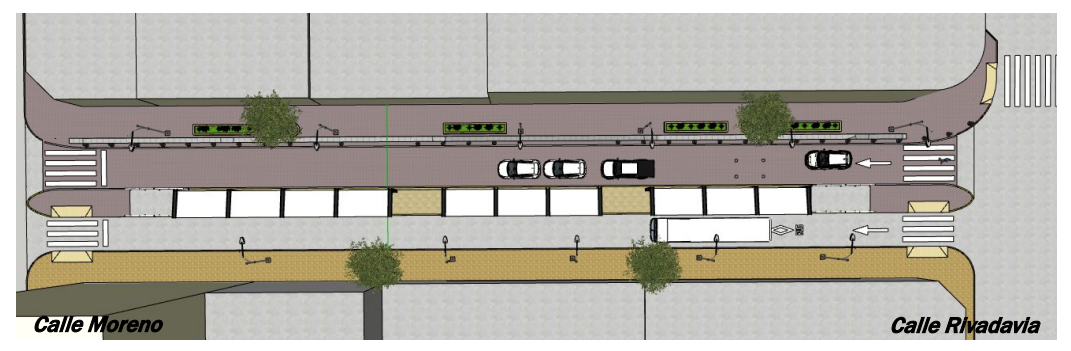

*Intercambiador de calle Dorrego entre calles Moreno y Rivadavia*

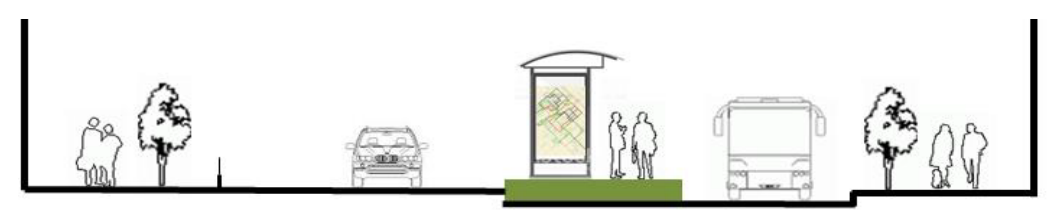

| <b>VEREDA</b> | <b>CARRIL DE</b><br><b>CIRCULACION</b> | <b>PARADA</b> | <b>CARRIL</b><br><b>EXCLUSIVO</b> | <b>VEREDA</b> |
|---------------|----------------------------------------|---------------|-----------------------------------|---------------|
|               | . 15                                   | 2.8           | 3,3                               |               |

*Perfil transversal tipo en calle Dorrego entre calles Moreno y Rivadavia* 

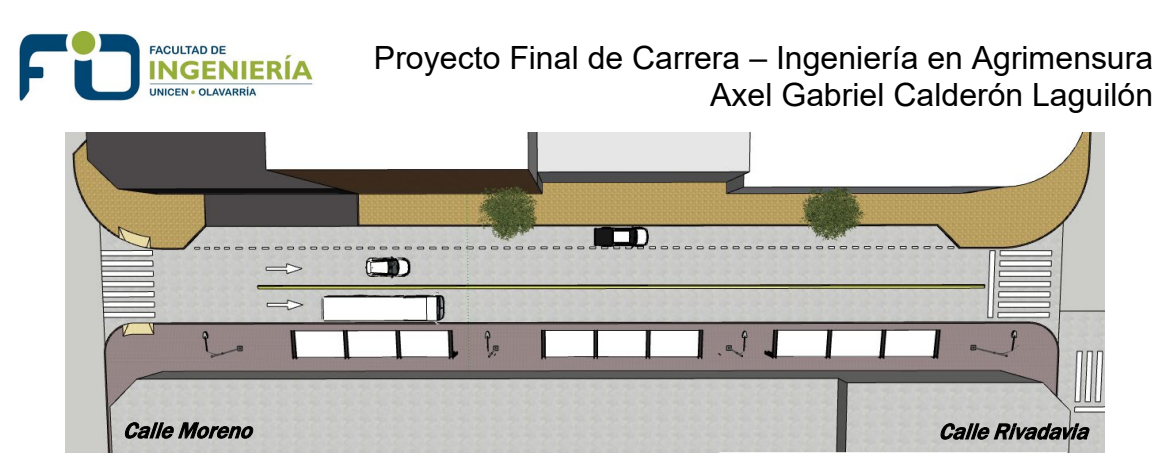

*Intercambiador de calle Belgrano entre calles Moreno y Rivadavia*

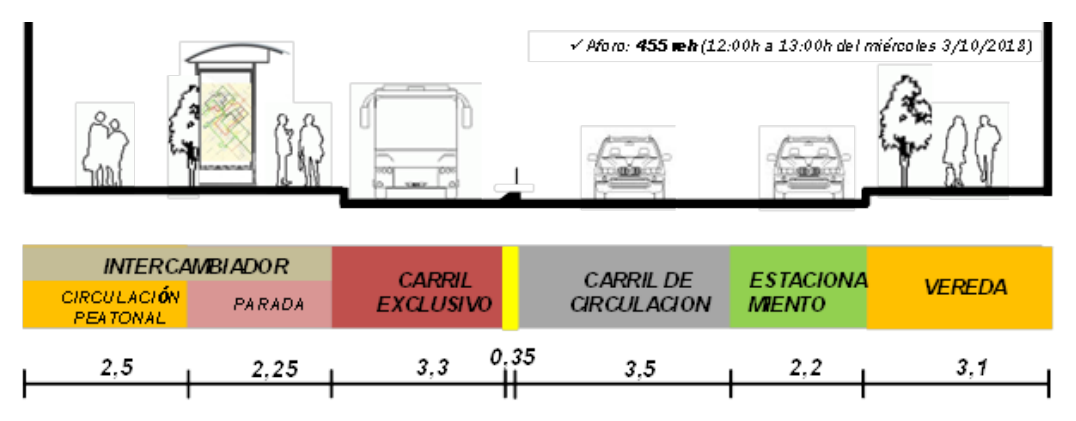

*Perfil transversal tipo en calle Belgrano entre calles Moreno y Rivadavia* 

Cabe aclarar que el esquema anterior se presenta a modo de ejemplo, ya que el mismo está sujeto a modificación durante el desarrollo del proyecto.

### **5. ENFOQUE METODOLÓGICO**

Para poder contemplar las necesidades del proyecto a realizar se debió contar con una planialtimetría en detalle de las calles Belgrano y Dorrego. Para la misma fue necesario ubicar puntos característicos como postes de energía e iluminación, garajes sobre línea de edificación, líneas de edificación, maceteros sobre la vereda, dársenas para personas con discapacidad, refugios existentes, carteles, tapas de Inspección de Obras Sanitarias, niveles de cuneta, eje calle, cordón y vereda, árboles, etc.

Mientras que en las calles Rivadavia y Moreno, que servirán de corredor peatonal para la realización de los trasbordos, se relevó solamente en detalle la vereda derecha según el avance del tránsito.

Las tareas planificadas para poder cumplir con las necesidades del proyecto, fueron las siguientes:

- Búsqueda de antecedentes
- Reconocimiento del área de estudio
- Determinación de una Red básica de apoyo
- Relevamiento planialtimétrico
- Confección de planos correspondientes

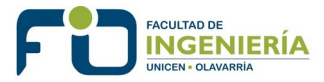

#### *5.1.BÚSQUEDA DE ANTECEDENTES*

Se realizó la búsqueda de antecedentes de la zona del proyecto, relevamientos planialtimétricos anteriores, puntos fijos altimétricos municipales y del IGN (Instituto Geográfico Nacional), entre otros.

Se localizó un punto fijo altimétrico de la Red de Puntos Fijos Municipales, cuya nomenclatura es PFM 129. El mismo, de cota 161,696 m sobre nmm (nivel medio del mar, según SRVN71), corresponde a una ménsula ubicada sobre muro en calle Dorrego esquina calle Alsina, según Fig. 4.

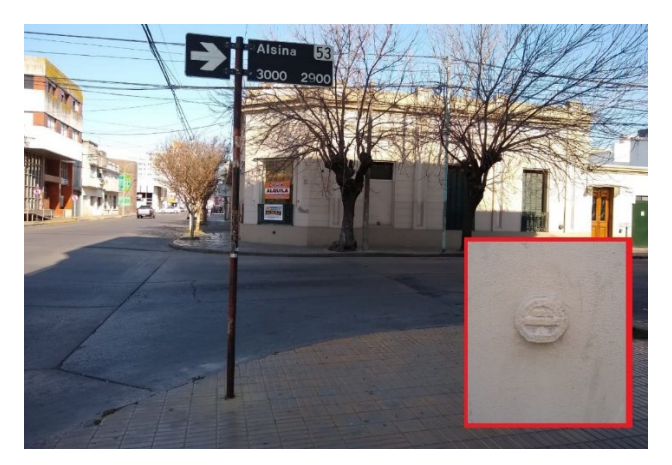

**Fig. 4.** *Punto Fijo Municipal, PFM 129. Fuente: elaboración propia.*

#### *5.2.RECONOCIMIENTO DEL ÁREA DE ESTUDIO*

La realización de un levantamiento topográfico implica la ejecución de todas las tareas de campaña y gabinete, conducentes a representar en un plano topográfico una parte de la superficie terrestre.

Para ello deberán combinarse adecuadamente los procedimientos a emplear para determinar la posición planialtimétrica de los puntos del terreno y, mediante la utilización de instrumental y métodos apropiados, satisfacer las exigencias métricas impuestas por la escala, la que a su vez, dependerá de la finalidad técnica del documento a elaborar.

En la zona de trabajo se realizó un minucioso reconocimiento del mismo, recorriéndolo y croquizando todos los hechos existentes en el lugar.

La tarea del reconocimiento es sumamente importante, no sólo permite economizar tiempo en las operaciones futuras, sino que muchas veces por no haberla cumplido cabalmente, se llega en el desarrollo del trabajo a situaciones insolucionables que obligan a rehacer parte de la tarea.

Por ello no es exagerado invertir en esta operación un 10% del tiempo total que demande la permanencia en el terreno.

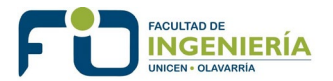

### *5.3.RED BÁSICA DE APOYO*

Ya que el levantamiento se realiza por sectores de extensión limitada, es imprescindible contar con un marco rígido de apoyo al que se vinculan todos los sectores de manera tal de constituir un conjunto en el que cada uno de ellos ocupe el lugar que le corresponde, tanto en forma absoluta como en relación a los demás. Este marco se materializa por medio de las redes básicas de apoyo, mediante las cuales se obtienen las coordenadas planialtimétricas de todos los puntos.

#### 5.3.1. ALTIMETRÍA DE LA RED BÁSICA DE APOYO

Es sabido que las alturas elipsoidales (h) y las ortométricas (H) están referidas a distintas superficies de referencia, el elipsoide y el geoide respectivamente.

Las alturas de tipo físico, particularmente las ortométricas, son esenciales para todas las aplicaciones prácticas que requieran información sobre las pendientes gravitacionales, además de ser las utilizadas en la cartografía topográfica.

Como referencia altimétrica se utilizó el PFM 129, mencionado anteriormente.

Se denomina punto fijo altimétrico a un objeto material relativamente permanente, natural o artificial, cuya altitud o cota se conoce. La manera de marcar y señalar un punto fijo altimétrico en el terreno dependerá esencialmente del objetivo de la operación y podrá ser provisional o definitivo según que la finalidad del trabajo exija una duración temporaria o permanente. Los apoyos y referencias altimétricos son hechos físicos acotados altimétricamente, cuyo objeto o función es servir de apoyo altimétrico de las tareas de nivelación. Estructuralmente están constituidos por una marca o señal estable, duradera en el tiempo, definida, fácil de identificar y con soporte rígido.

Se realizó una nivelación geométrica compuesta con la finalidad de dar cota ortométrica a los puntos que conformaran la red básica de apoyo, partiendo del PFM 129.

Se da el nombre de nivelación al conjunto de operaciones por medio de las cuales se determina la elevación de uno o más puntos respecto de una superficie horizontal de referencia dada o imaginaria la cual es conocida como plano de comparación. El objetivo primordial de la nivelación es referir una serie de puntos a un mismo plano de comparación para poder deducir los desniveles entre los puntos observados. Se dice que dos o más puntos están a nivel cuando se encuentran a la misma cota o elevación respecto del mismo plano de referencia, en caso contrario, se dice que existe un desnivel entre estos.

En todo trabajo ha de partirse de un punto origen de altitud conocida, o al que se le asigne, en su caso, cota arbitraria. Para hallar la cota de todos los demás

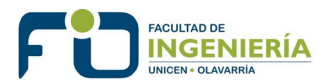

puntos del levantamiento se determinan los desniveles cada dos puntos, denominándose desnivel a la cota, positiva o negativa, de uno de ellos, con respecto a la superficie de comparación que pasa por el otro.

El desnivel, sumado algebraicamente a la altitud del primer punto, nos dará la del segundo, éste servirá a su vez de origen al tercero, y así sucesivamente; operación que se designa con el nombre de arrastrar o correr las cotas a todos los puntos, una vez conocidos sus desniveles parciales. Todo el problema altimétrico se reduce, por tanto, al cálculo de desniveles entre dos puntos.

El desnivel entre dos puntos, es la distancia vertical entre las superficies equipotenciales que pasan por dichos puntos. El desnivel también puede definirse como la diferencia de elevación o cota entre ambos puntos. Ver Fig. 5.

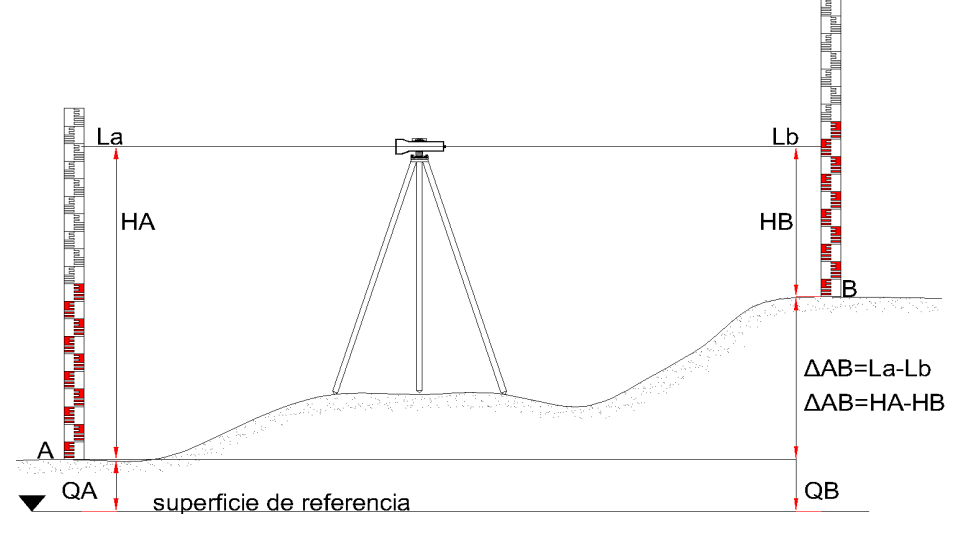

**Fig. 5.** *Método del punto medio. Fuente: elaboración propia.*

El método más preciso para obtener el desnivel entre dos puntos es por medio de visuales horizontales utilizando niveles ópticos. Este método recibe el nombre de nivelación geométrica o por alturas.

En toda nivelación simple se efectúa una sola estación con el nivel óptico y se lee en las miras desde esta estación. Cuando los puntos cuyo desnivel se desea hallar están situados a gran distancia, es imposible la nivelación simple (una sola estación), debiéndose efectuar varias estaciones. Han de tomarse una serie de puntos intermedios, obteniéndose el desnivel entre cada dos consecutivos, recorriendo el itinerario a partir de uno de sus extremos; lo que recibe el nombre de nivelación geométrica compuesta. El método más usado para calcular los desniveles parciales es el del punto medio, que con una sola estación elimina los errores instrumentales.

En este trabajo se desarrollará el método directo, nivelación geométrica compuesta, metodología del punto medio, siendo éste el método más recomendable y que ha de usarse, siempre que sea posible, para eliminar errores sistemáticos del nivel (error de esfericidad, de refracción y error de colimación). Esto se logra colocando el nivel equidistante a ambos puntos cuyo desnivel se pretende hallar. Ver Fig. 6.

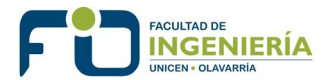

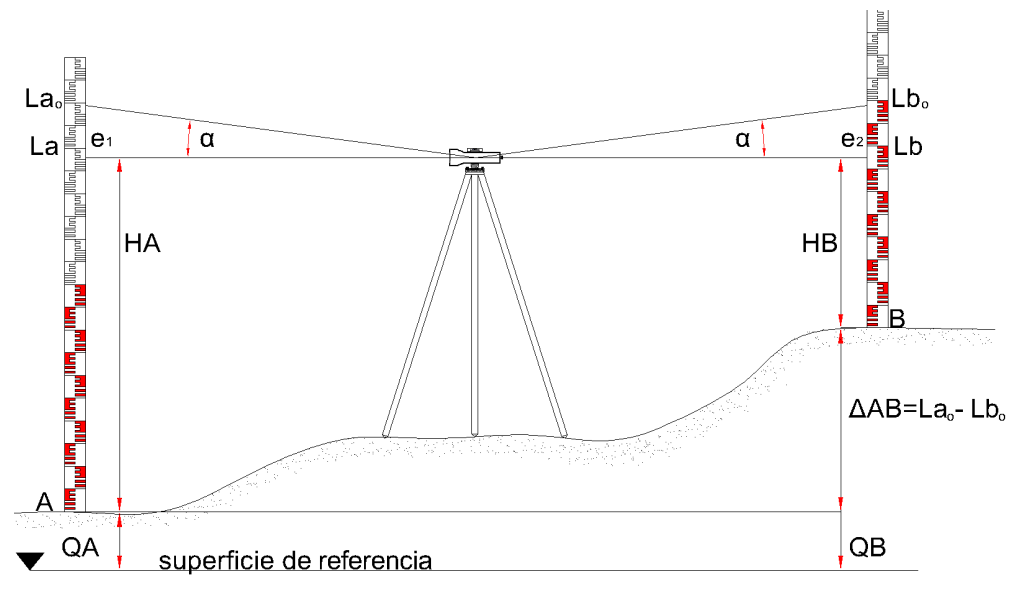

**Fig. 6.** *Compensación de errores sistemáticos. Fuente: elaboración propia.*

Han de apreciarse los centímetros y estimarse los milímetros en la lectura de la mira, lo que limita la longitud de las visuales (no más de 3 veces los aumentos del anteojo del nivel óptico).

### Instrumental utilizado en la nivelación geométrica compuesta

Para realizar las tareas de nivelación se utilizó el nivel de línea WILD Heerbrugg NK10. Ver Fig. 7.

El NK10 es un nivel de coincidencia o "burbuja partida" y de vista invertida para tareas que requieren mediana precisión, tales como nivelaciones generales, estudios de proyectos, estudios de rutas, obras de riego, ingeniería civil y construcción.

El mismo posee 20x aumentos con círculo horizontal de 360°, sensibilidad del nivel antejo 60" por cada 2mm, error medio para 1 km de nivelación doble ± 3 mm.

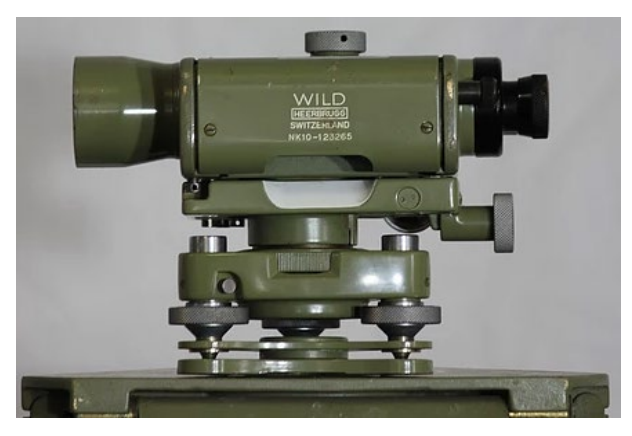

**Fig. 7.** *Nivel WILD NK10.* 

Un nivel óptico es un instrumento topográfico que permite determinar el desnivel entre dos puntos mediante visuales horizontales dirigidas a miras verticales. Está constituido por un nivel tubular adosado a un anteojo

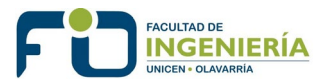

astronómico. Este instrumento va montado sobre un trípode mediante un tornillo de sujeción y gira alrededor de un eje de rotación.

Fundamento de un nivel: Un instrumento estacionado entre dos puntos cuyo desnivel se pretende calcular y sobre los que se han situado dos reglas graduadas verticales, dirige dos visuales horizontales respectivamente a cada una de ellas, obteniéndose obviamente el resultado requerido por diferencia entre las dos lecturas realizadas.

Esquema de un nivel óptico: Ver Fig. 8.

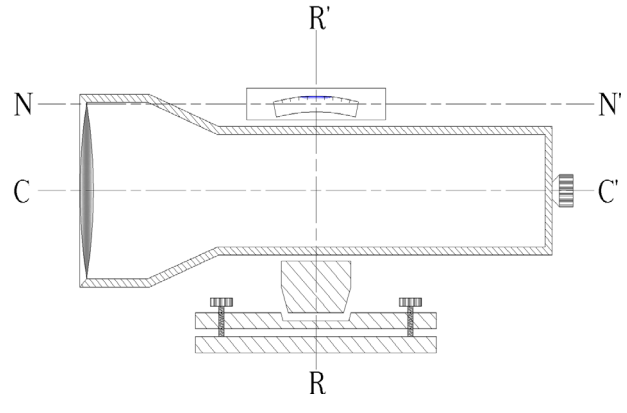

**Fig. 8.** *Esquema del nivel óptico. Fuente: elaboración propia.*

- a) Eje del nivel tubular (NN'). Solamente en los de niveles de línea;
- b) Eje de colimación (CC');
- c) Eje de rotación o eje principal (RR');

Debe conseguirse que el eje de colimación CC' del anteojo sea paralelo a NN', directriz o eje del nivel tubular, y ambos perpendiculares a RR' eje principal.

Niveles de línea: se componen de un anteojo astronómico y de un nivel tubular,

unidos de forma solidaria. Se construyen de manera que el eje del nivel tubular sea paralelo al eje de colimación del anteojo, de este modo centrando la burbuja se consigue la horizontalidad del eje de colimación. En estos instrumentos la burbuja del nivel tubular debe ser calada antes de cada lectura, esto se consigue mediante un tornillo de cabeceo (o de elevación) que hace posible dar pequeños giros al conjunto anteojo y nivel tubular alrededor de un eje horizontal. Estos instrumentos topográficos

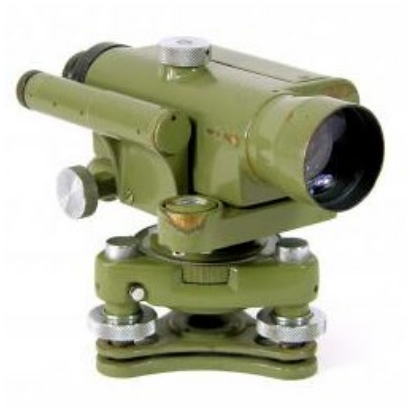

también poseen un nivel esférico que debe ser calado para posibilitar que el nivel tubular esté dentro de su rango de trabajo.

Existen niveles tubulares llamados de coincidencia, estos no tienen marcadas divisiones, sino que utilizan un sistema de prismas de reflexión total, colocados de manera tal que hacen aparecer la burbuja dividida longitudinalmente y las dos partes colocadas una contra otra. En los niveles de línea equipados con

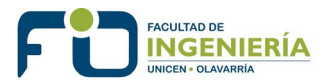

este sistema de coincidencia, la burbuja puede observarse cómodamente a través de un visor en el que aparecen las imágenes (convenientemente recortadas por la mitad). En estos sistemas, se opera sobre el tornillo de elevación hasta obtener la coincidencia de los dos extremos de la burbuja, en ese estado se habrá conseguido el calado del nivel tubular. Al igual que el resto de los niveles de anteojo, se requiere el calado previo del nivel esférico.

#### Tareas de nivelación

El itinerario altimétrico se realizó en dos etapas. La primera consistió en una nivelación geométrica compuesta entre el PFM 129 y un punto de paso PP materializado la esquina Dorrego y Rivadavia (tapa OSN). Ver Fig. 9

Esta nivelación permitió dar cota ortométrica al PP, que sirvió de referencia para la segunda etapa de nivelación.

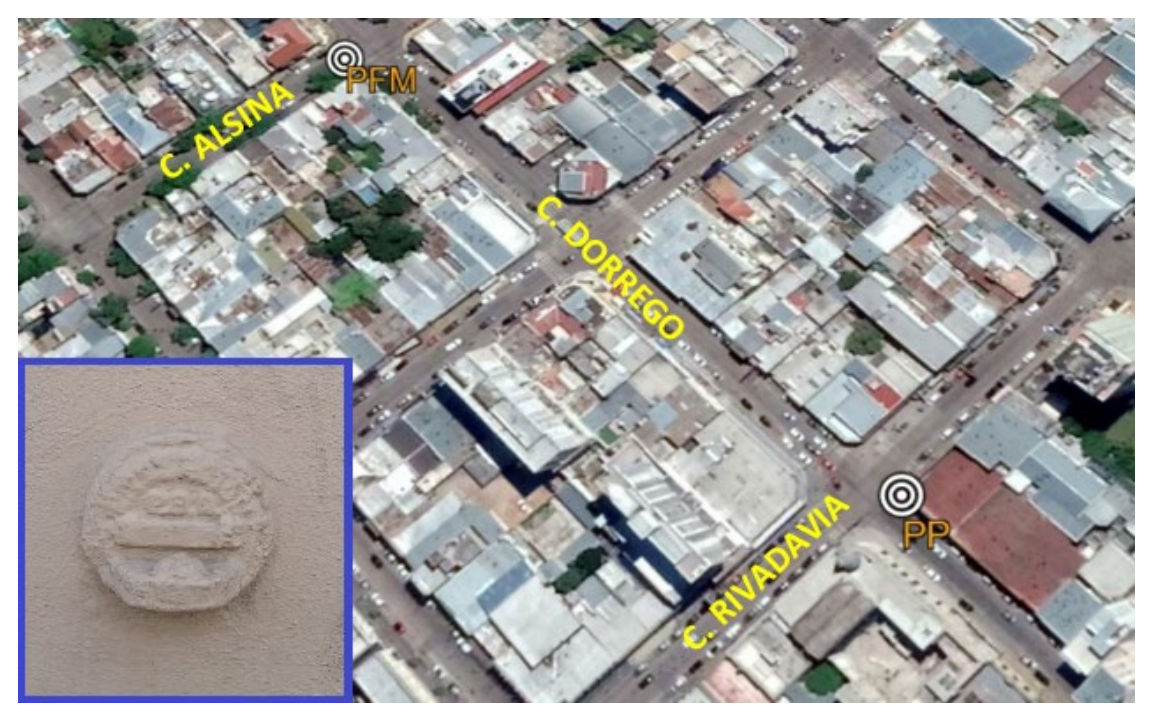

**Fig. 9.** *Itinerario PFM 129-PP. Fuente: elaboración propia* 

En la segunda etapa, se realizó un itinerario altimétrico con inicio y fin en el punto de paso PP, establecido en la primera etapa, obteniendo las cotas ortométricas de los puntos GPS1, GPS2, GPS3 y GPS4 (Ver Fig. 10), que componen la red básica de apoyo.

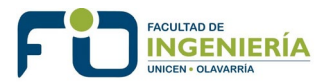

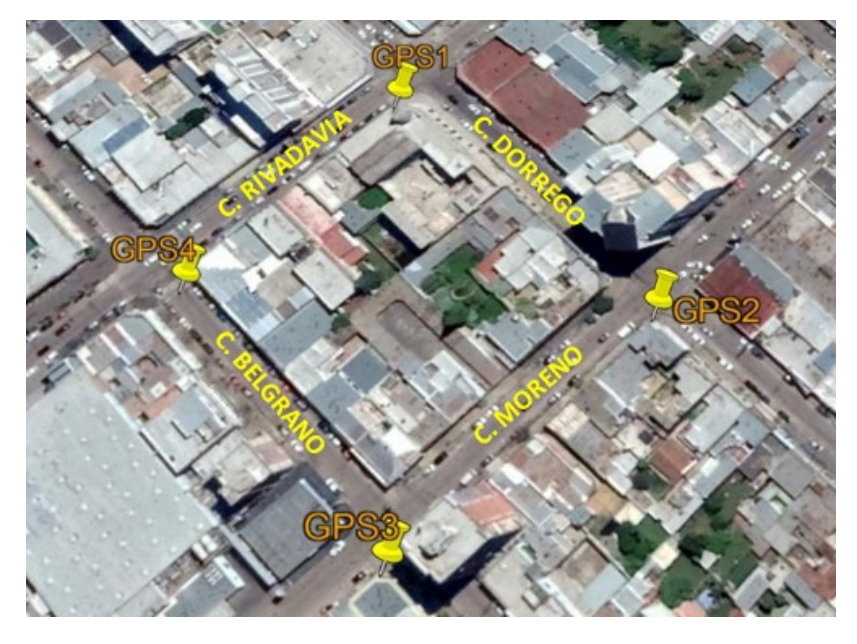

- GPS1: Dorrego y Rivadavia (tapa OSN)
- GPS2: Moreno y Dorrego. (Cordón)
- GPS3: Belgrano y Moreno (Cantero Hotel)
- GPS4: Rivadavia y Belgrano (tapa OSN calle)

#### **Fig. 10.** *Ubicación Puntos fijos Red Básica de Apoyo. Fuente: elaboración propia*

La tolerancia altimétrica establecida para un itinerario de nivelación queda determinada según la expresión:

### $T(mm) = \pm m * \sqrt{D(Km)}$

**D** es la distancia total recorrida expresada en Kilómetros.

El coeficiente **m** toma valores entre 10 y 30. Para este caso se utilizó m=30.

Si el error de cierre es menor o igual a la tolerancia establecida, e  $\leq$  T, la nivelación se considera válida y el error de cierre se debe compensar. Caso contrario, si e > T, se debe repetir nuevamente la nivelación.

Para la compensación del error de cierre se emplea la expresión siguiente:

$$
\mathcal{C} = -\left(\frac{e}{D}\right)\star d
$$

Donde **e** = error de cierre

- **d** = distancia entre miras
- **D** = distancia total recorrida por el itinerario

La corrección debe tener signo contrario al error.

Los datos tomados en campo se digitalizaron en planillas Excel para calcular los desniveles compensados. El error de cierre fue menor que la tolerancia establecida.

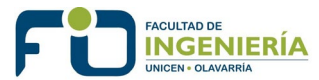

A continuación, se adjuntan las dos planillas de nivelación realizadas, una por cada etapa de nivelación mencionada anteriormente.

**Planilla etapa 1: Nivelación PFM129 – PP**

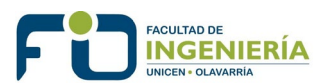

#### Proyecto Final de Carrera – Ingeniería en Agrimensura Axel Gabriel Calderón Laguilón

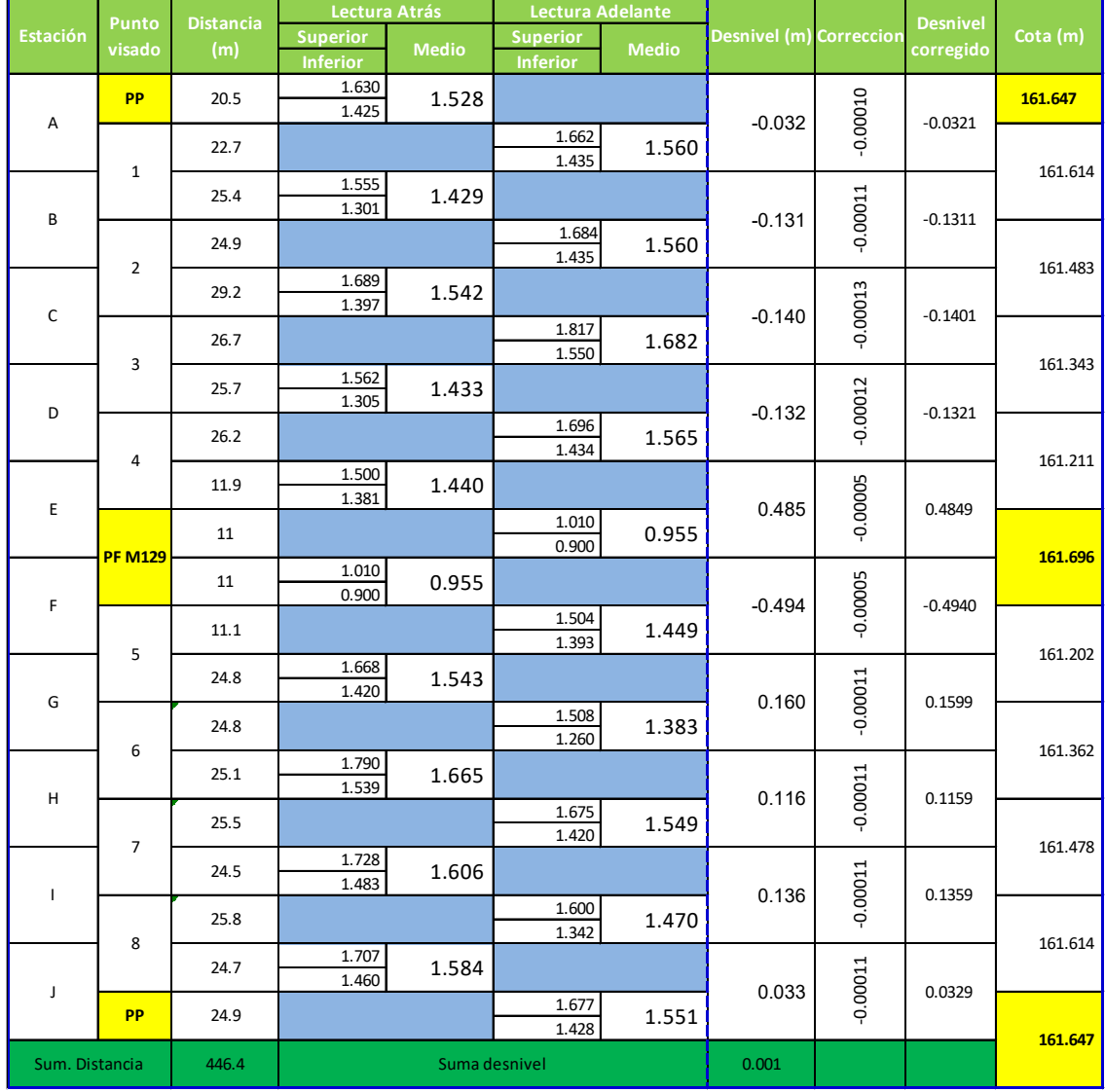

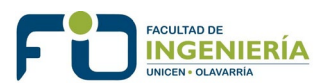

#### Proyecto Final de Carrera – Ingeniería en Agrimensura Axel Gabriel Calderón Laguilón

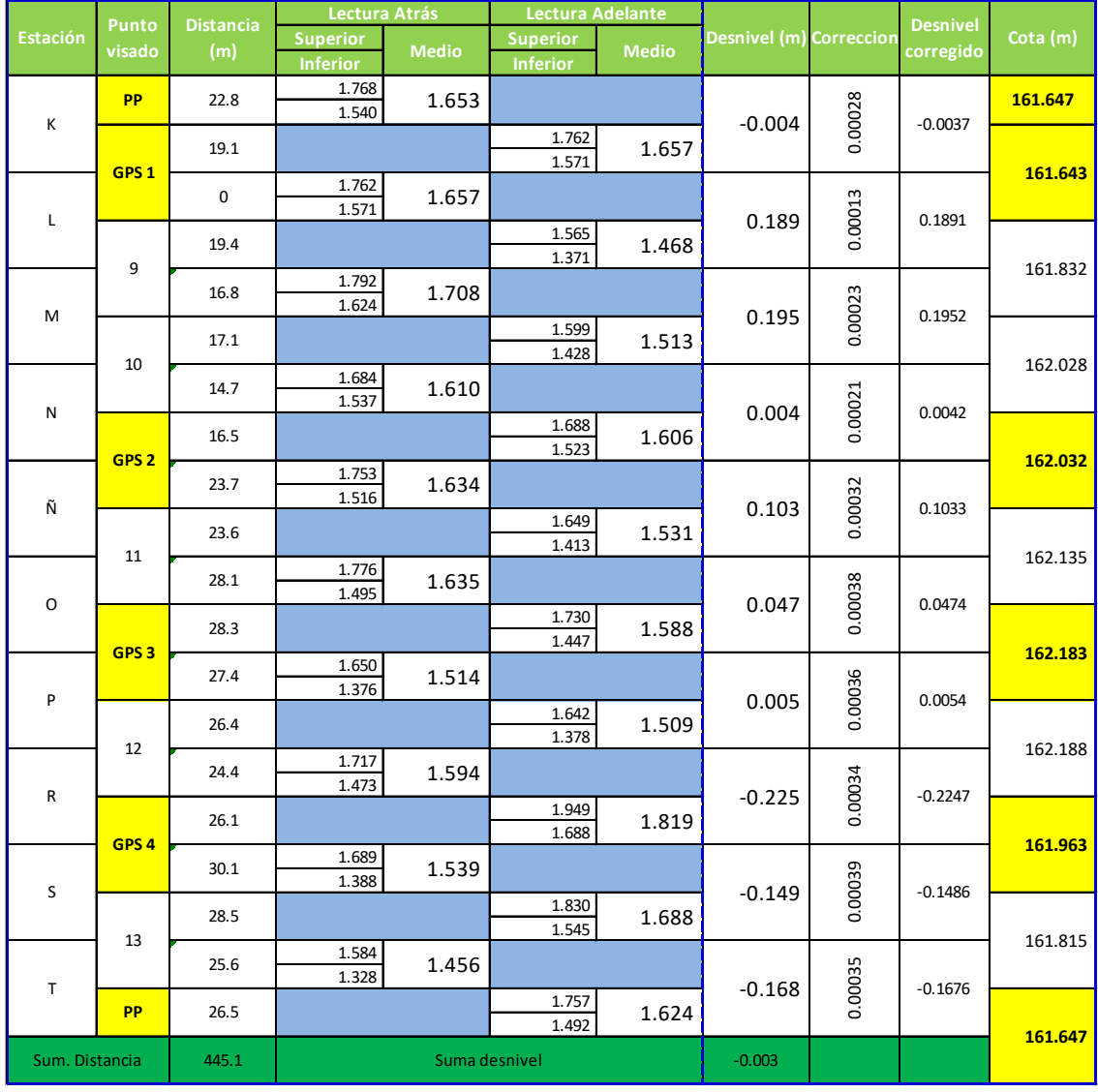

Compensando los desniveles se obtuvo la cota ortométrica definitiva de los 4 puntos que componen la red básica de apoyo.

### 5.3.2. PLANIMETRÍA DE LA RED BÁSICA DE APOYO

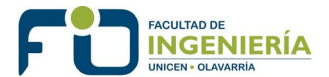

La determinación de la planimetría de la Red consistió en la vinculación de la misma al Sistema de Referencia POSGAR07 Datum WGS84.

Para esto, se utilizaron técnicas de posicionamiento GNSS (Sistema Global de Navegación por Satélite). A continuación, se realiza una descripción de dicho sistema.

GNSS es el nombre genérico que engloba a los Sistemas de Navegación por Satélite que proporcionan un posicionamiento geoespacial con cobertura global. El primer sistema operativo fue el americano, conocido como GPS, término que define el posicionamiento global, por ello a pesar de desarrollase otros sistemas, en la cultura social es un término tan extendido que se confunde con el término GNSS, cuyo significado viene más asociado a un sistema de navegación.

El sistema GPS (Global Positioning System) o Sistema de Posicionamiento Global es un sistema compuesto por una red de satélites, situados uniformemente espaciados alrededor de una órbita a unos 20.200 km. de la Tierra (ver Fig. 11). Tiene como objetivo la determinación de las coordenadas espaciales de puntos situados en la superficie terrestre respecto de un sistema de referencia mundial. Los puntos pueden estar ubicados en cualquier lugar del planeta, pueden permanecer estáticos o en movimiento y las observaciones pueden realizarse en cualquier momento del día y bajo cualquier condición meteorológica.

Para la obtención de coordenadas el sistema se basa en la determinación simultánea de las distancias a cuatro satélites (como mínimo) de coordenadas conocidas. Estas distancias se obtienen a partir de las señales emitidas por los satélites, las que son recibidas por receptores especialmente diseñados. Las coordenadas de los satélites son provistas al receptor por el sistema. Este proceso se lleva a cabo mediante la transmisión-recepción de señales electromagnéticas y permite diferentes rangos de precisión según el tipo de receptor utilizado y la técnica aplicada.

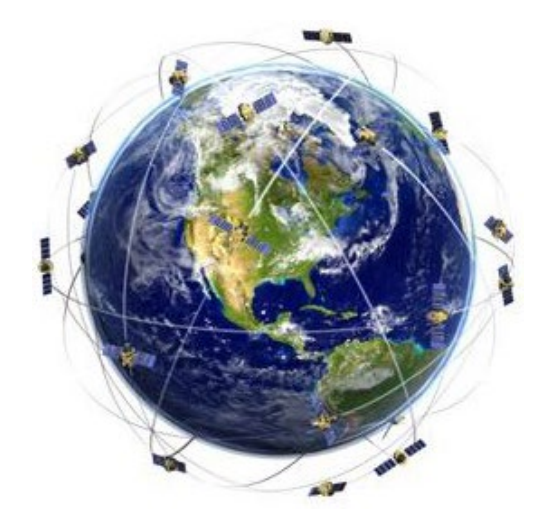

**Fig. 11.** *Sistema GPS*

Características del Sistema GPS

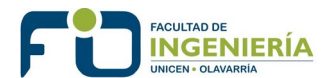

- Se trata de uno de los sistemas llamados de "una vía", es decir, la onda electromagnética emitida por el satélite sólo recorre el camino de éste al receptor y sendos relojes miden el tiempo de travesía. Como el usuario no transmite ningún tipo de señal es un observador pasivo, por lo tanto, indetectable, particularidad muy importante desde el punto de vista militar.
- Requiere equipo de poco volumen y es de acceso libre para quien desee hacer uso de él en forma gratuita sin ningún tipo de restricciones por parte del organismo administrador.
- Está disponible ininterrumpidamente las 24 horas del día para todos los lugares del planeta, en tierra, aire o mar, cualquiera fueren las condiciones meteorológicas.
- Provee información de coordenadas tridimensionales de los puntos estación y tiempo, y, en consecuencia, también velocidad cuando el receptor está en movimiento.
- Es posible obtener posiciones con grados de exactitud que oscilan entre unas decenas de metros a unos pocos milímetros según las circunstancias, tipo de equipo y técnica empleados.
- Permite determinar vectores terrestres de longitudes que oscilan de centímetros a centenas de kilómetros.
- En los trabajos topográficos y geodésicos con GPS no se requiere intervisibilidad entre vértices.

#### Principio del posicionamiento GPS

Conocidas las posiciones con gran precisión de los satélites en el espacio (Efemérides), para obtener la posición del receptor (x, y, z) bastará con medir las distancias entre satélite y receptor. Ver Fig. 12

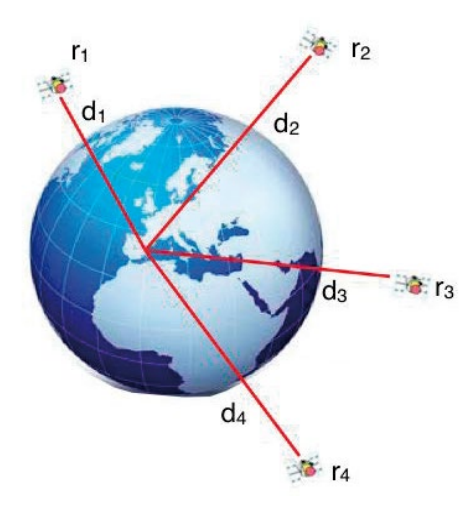

**Fig. 12.** *Principios del funcionamiento GPS*

El observable o medición es la distancia entre satélite y receptor y se basa en la propagación de las ondas electromagnéticas. Las señales se propagan en el vacío a la velocidad de la luz, aproximadamente de 300000 km/s y la distancia sería d=v\*t, este método se denomina cálculo por pseudodistancia. No es fácil determinar con precisión el tiempo de recorrido de la señal, ya que la velocidad

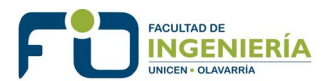

de propagación de la señal es de 300000 km/s, una ligera imprecisión en el tiempo provoca errores muy grandes, por ello para mediciones geodésicas se utiliza otro método basado en la medida de fase. Un error de sincronización de 1 ms supone un error en distancia de 300 km, una millonésima de segundo provoca un error de 300 m en posición.

Para poder trabajar en esta idea se requiere de sistemas de medición de tiempos muy precisos y por ello se utilizan en los satélites relojes u osciladores atómicos muy precisos, con una estabilidad del orden de 10^ (-13) - 10^ (-14) s/día. En el caso de los receptores, se utilizan relojes de cuarzo de 10^ (-9). Este inconveniente se supera sincronizando tiempos.

En el caso de los satélites GPS, el tiempo que tarda en llegar la señal oscila entre 67 y 86 milisegundos, ya que la distancia del satélite con la Tierra es, en el caso de situarse en el cenit, de 20180 km, y en el caso más alejado 25780 km.

#### Segmentos que componen el Sistema GPS

El Sistema de Posicionamiento Global (GPS) consta de tres segmentos: el segmento espacial, el segmento de control y el segmento de usuario.

El segmento espacial: compuesto por los satélites que forman el sistema tanto de navegación como de comunicación, así como las diferentes señales que envían y reciben cada uno de los receptores.

GPS consiste en una constelación de satélites que transmiten señales de radio a los usuarios. Se desplazan en una órbita terrestre media a una altitud de aproximadamente 20.200 km. Cada satélite rodea la Tierra dos veces al día.

La constelación de satélites GPS, operativa desde enero de 1994, consta de seis orbitas con cuatro satélites por cada una de ellas. Los planos orbitales están equidistantes a 60° e inclinados unos 55° con respecto al plano ecuatorial. Esta disposición permite que desde cualquier punto de la superficie terrestre sea visible entre cinco y ocho satélites. La constelación está pensada para dar cobertura a cualquier hora del día y en cualquier parte del mundo.

El segmento de control: consiste en una red global de instalaciones terrestres que rastrean los satélites GPS, monitorean sus transmisiones, realizan análisis y envían comandos y datos a la constelación.

Es el encargado de realizar el seguimiento continuo de los satélites del sector espacial, controlar y corregir las órbitas, así como las de sus relojes u osciladores, calcular su posición precisa, transmisión de datos y la supervisión necesaria para el control diario de los satélites del sistema.

El segmento usuario: constituido por todos los equipos utilizados para la recepción de las señales emitidas por los satélites y empleados para el posicionamiento, ya sea estático o cinemático, navegación o para la determinación del tiempo con precisión. Desde el receptor más complejo en Geodesia hasta los chips instalados en un reloj o Smartphone cuya función

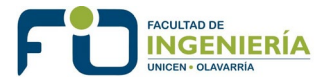

principal es la recepción de las señales emitidas por los satélites, las procesa para calcular su posición tridimensional y la hora exacta.

El receptor obtiene las coordenadas referidas al datum geodésico mundial WGS84.

#### Posicionamiento GPS

Se describen brevemente los tipos de posicionamiento GPS utilizados en las tareas de campaña.

• Posicionamiento diferencial estático: Se llama posicionamiento diferencial cuando están involucrados dos o más receptores GPS, con el fin de eliminar los errores propios del sistema, calculando los incrementos de coordenadas desde el equipo de referencia móvil.

En el método estático, se coloca un receptor en un punto cuyas coordenadas son conocidas con precisión en el sistema de referencia. Este es conocido como el receptor de referencia. El otro receptor es colocado en el otro extremo de la línea base y es conocido como el receptor móvil.

Los datos son registrados en ambas estaciones de forma simultánea. Es importante que los datos sean registrados con la misma frecuencia en cada estación. Los receptores deben registrar datos durante un cierto periodo de tiempo, que dependerá de la longitud de la línea y las condiciones de observación.

• RTK (del inglés Real Time Kinematic): consiste en obtener coordenadas en tiempo real en el sistema de referencia adoptado previamente.

El RTK es un método cinemático efectuado en tiempo real, gracias al envío de datos vía radio, que necesita de una estación de referencia y de un receptor móvil.

El equipo ubicado en la base debe transmitir al remoto los archivos de observaciones y el equipo remoto deberá poseer la capacidad de procesar sus propias observaciones con la información recibida determinando así la posición relativa entre ambos.

#### Observaciones GPS

Se realizó una observación GPS en un punto de control según el método diferencial estático postproceso de medición. Dicha observación tuvo una duración de una hora y ocho minutos en el punto de control GPS1, utilizando como punto de amarre la estación permanente ubicada en la facultad de agronomía de la U.N.C.P.B.A de la ciudad de azul perteneciente a la red RAMSAC (Red Argentina de Monitoreo Satelital Continuo).

La medición de éste vector largo AZUL-GPS1 permitió georreferenciar todo el levantamiento de la zona a un sistema de referencia. El vector largo, fija las coordenadas del punto base a un marco de referencia, en este caso

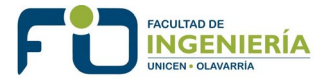

POSGAR07(Posiciones Geodésicas Argentinas), red a la que pertenece la estación permanente de Azul. Ver Fig. 13.

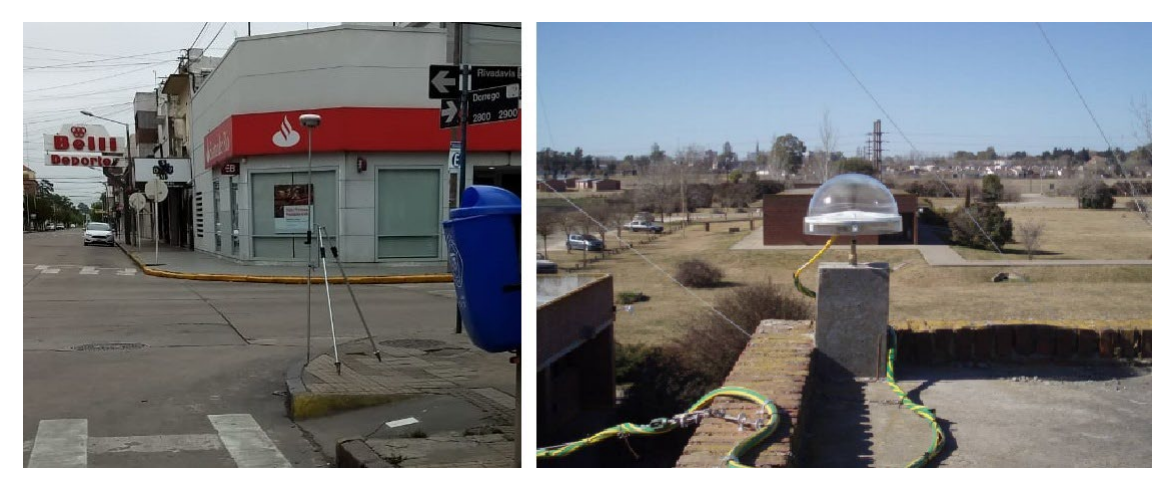

**Fig. 13.** *Vector largo GPS1-Azul*

Al procesar la información, se obtiene un vector cuyo origen es la estación permanente de azul, y su punto final nuestro punto fijo GPS1, que será el punto de arranque del relevamiento en coordenadas del sistema de referencia POSGAR07, obtenidas en postproceso.

Luego se vinculan los puntos GPS2, GPS3 y GPS4 al punto GPS1 mediante una medición RTK (posicionamiento cinemático en tiempo real). No se trata de mediciones estáticas, como en el punto GPS1, sino de mediciones cinemáticas con RTK.

Bajo esta metodología se obtienen las coordenadas planimétricas de los puntos GPS2, GPS3 Y GPS4 levantadas directamente de la controladora GPS, sin post-proceso, haciendo base en el punto GPS1. Esto permite vincular los puntos levantados bajo la medición RTK a un marco de referencia georreferenciado a partir de la primera medición estática del punto GPS1.

Cabe destacar, que el relevamiento se podría haber realizado apoyado en un sistema de referencia local. No obstante, se decidió vincular el mismo a un sistema de referencia global, con el objetivo de que futuros relevamientos, coincidentes con el proyecto o no, queden vinculados a un solo sistema de referencia, evitando así incompatibilidades entre los mismos.

Para realizar las tareas de campaña se utilizó un equipo GNSS GPS TOPCON HiPer V RTK que cuenta con las siguientes especificaciones técnicas:

- Cantidad de satélites con seguimiento: GPS, GLONASS, SBAS, EGNOS, MSAS, **QZSS**
- Precisión Static/Fast Static: H: 3.0 mm + 0.4 ppm V: 5.0 mm + 0.5 ppm
- Precision Static: H: 3.0 mm + 0.1 ppm V: 3.5 mm + 0.4 ppm

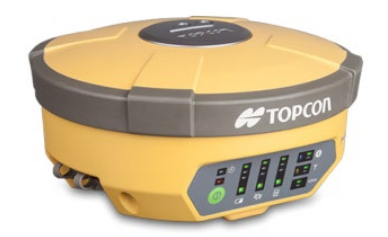

• RTK (L1+L2): H: 5 mm + 0.5 ppm V: 10 mm + 0.8 ppm

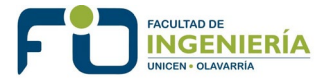

#### Post Proceso GPS

Concluidas las tareas de campaña, se debe procesar la información obtenida de las observaciones GPS.

Procesar el vector largo GPS1-AZUL será el primer paso, ya que este es el punto en el que se apoya el relevamiento.

Luego de descargar los datos correspondientes a la observación del punto de control GPS1, se procede a descargar los datos de la estación permanente RAMSAC de Azul (archivos de observación y navegación correspondientes al día de la medición).

Los archivos se descargan directamente de la página del IGN https://www.ign.gob.ar/NuestrasActividades/Geodesia/Ramsac/DescargaRinex. Los archivos que se encuentran en el servidor RAMSAC son archivos de observación y navegación provenientes de las Estaciones GPS/GNSS Permanentes pertenecientes a la red.

Para la descarga se deberá seleccionar el intervalo de registro del archivo que se desea descargar (1seg, 5seg, 15seg y 30seg). En segunda instancia se debe seleccionar alguna de las estaciones disponibles del servidor RAMSAC, en este caso, la estación AZUL. Posteriormente se debe indicar el o los días que se desean descargar. Para ello existen dos opciones. La primera consiste en indicar la fecha del primer y último día de medición. La segunda radica en seleccionar año y día del año (día GPS) del primer y último día de medición que se pretenda obtener. En ambos casos se descargará el intervalo entre los días elegidos. Realizada la descarga y descompresión se obtienen los archivos de navegación y observación para el día 11/11/18.

Datos de la estación de azul:

- azul3150.18n (archivo de navegación)
- azul3150.18o (archivo de observación RINEX)

Datos de observación GPS1:

- log1315l.18n (archivo de navegación)
- log1315l.18o (archivo de observación RINEX)

En este momento ya se está en condiciones de procesar el vector GPS.

El postproceso de datos se realizó con el software GNSS Solutions. Se cargan los archivos Rinex, los datos de la observación GPS1 y los datos de la antena utilizada. Ver Fig. 14 y 15.

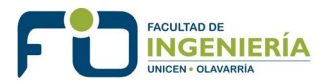

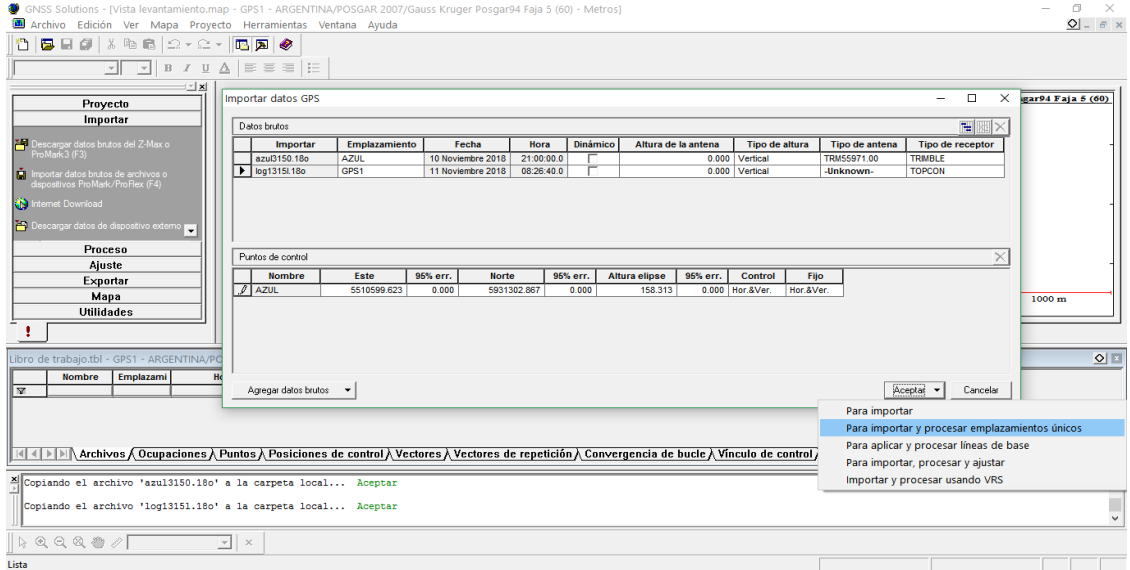

**Fig. 14.** *Procesamiento de vector largo con software GNSS Solutions*

| GNSS Solutions - [Vista levantamiento.map - GPS1 - ARGENTINA/POSGAR 2007/Gauss Kruger Posgar94 Faja 5 (60) - Metros]<br>Archivo Edición Ver Mapa Proyecto Herramientas Ventana Ayuda |                                                                                                    |                                                                                                    |     |                                                                                                    |             |              |  |                                                                             |                                                       | 伺                    | $\times$<br>$Q = B \times$                             |                                                                                                    |                                                                              |            |         |
|----------------------------------------------------------------------------------------------------|----------------------------------------------------------------------------------------------------|----------------------------------------------------------------------------------------------------|-----|----------------------------------------------------------------------------------------------------|-------------|--------------|--|-----------------------------------------------------------------------------|-------------------------------------------------------|----------------------|--------------------------------------------------------|----------------------------------------------------------------------------------------------------|------------------------------------------------------------------------------|------------|---------|
| 'n                                                                                                    |                                                                                                    | $\mathcal{F}$                                                                                                    |     | <b>BHO</b> & BB 2-2- BAO<br>$\boxed{\blacksquare}$ $\blacksquare$ $I \perp$ $\underline{\Lambda}$ $\vert \equiv \equiv \equiv \vert \equiv \vert$ |             |              |  |                                                                             |                                                       |                      |                                                        |                                                                                                    |                                                                              |            |         |
|                                                                                                    | Proyecto<br>Importar<br>ProMark 3 (F3)<br>dispositivos ProMark/ProFlex (F4)<br><b>Community</b> Internet Download<br>Proceso<br>Ajuste<br>Exportar<br>Mapa | Descargar datos brutos del Z-Max o<br>in Importar datos brutos de archivos o<br>Po Descargar datos de dispositivo externo | 1 × | 5956000.00<br>5925000.00<br>5920000.00                                                                                                    |             |              |  | <b>13P81</b><br>$\overleftrightarrow{\mathbf{G}}^{f_0g_{13151,180}}$        |                                                       |                      |                                                        |                                                                                                    | ARGENTINA/POSGAR 2007/Gauss Kruger Posgar94 Faja 5 (60)<br>⊭<br>azu13150.18o | 10000 m    |         |
|                                                                                                    | <b>Utilidades</b>                                                                                                    |                                                                                                    |     | 5915000.00<br>Msta Tiemp (M) Vista levanta.                                                                                                    | .5460000.00 |              |  |                                                                             | 5480000.00                                            |                      |                                                        | 5500000.00                                                                                                    |                                                                              | 5520000.00 |         |
|                                                                                                    |                                                                                                    |                                                                                                    |     | Libro de trabajo.tbl - GPS1 - ARGENTINA/POSGAR 2007/Gauss Kruger Posgar94 Faja 5 (60) - Metros                                                    |             |              |  |                                                                             |                                                       |                      |                                                        |                                                                                                    |                                                                              |            | $\circ$ |
| R<br>$\overline{2}$                                                                                                    | <b>Nombre</b><br>azul3150.18o<br>log1315l.18o                                                                                                    | Emplazami<br>AZUL<br>GPS1                                                                                                 |     | <b>Hora</b> Inicial<br>10 Noviembre 2018 21:00:00.00 23:59:55.00<br>11 Noviembre 2018 08:26:40.00 01:08:15.00                                     |             | 5.00<br>1.00 |  | Período Ti Muestre Dinámic Tipo Receptor<br><b>TRIMBLE</b><br><b>TOPCON</b> | <b>Tipo Antena</b><br><b>TRM55971.00</b><br>-Unknown- | <b>Altura Antena</b> | <b>Tipo Altura</b><br>0.000 Vertical<br>0.000 Vertical |                                                                                                    |                                                                              |            |         |
|                                                                                                    |                                                                                                    |                                                                                                    |     |                                                                                                    |             |              |  |                                                                             |                                                       |                      |                                                        | <b>Net All DINT</b> Archives & Ocupaciones & Puntes & Posiciones de control & Vectores & Vectores de repetición & Convergencia de bucle & Vinculo de control & Análisis de ajuste / |                                                                              | ╢┥║        |         |
|                                                                                                    |                                                                                                    |                                                                                                    |     | Importando archivo 'azul3150.18o' Aceptar<br>Importando archivo 'log13151.18o' Aceptar<br>Actualizando situación de posprocesado Aceptar          |             |              |  |                                                                             |                                                       |                      |                                                        |                                                                                                    |                                                                              |            | $\sim$  |
|                                                                                                    |                                                                                                    | $\mathbb{R}$ Q Q Q + $\mathbb{Z}$ / 1/255932                                                                              |     | $\mathbf{v}$ $\times$                                                                                                    |             |              |  |                                                                             |                                                       |                      |                                                        |                                                                                                    |                                                                              |            |         |
| Lista                                                                                                    |                                                                                                    |                                                                                                    |     |                                                                                                    |             |              |  |                                                                             |                                                       |                      |                                                        |                                                                                                    |                                                                              |            |         |

**Fig. 15.** *Procesamiento de vector largo con software GNSS Solutions*

Como resultado de las observaciones y postproceso GPS se obtuvo del punto de control GPS1:

- Coordenadas geodésicas, latitud y longitud.
- Coordenadas planas, Este y Norte según la proyección Gauss Krüger.
- Altura elipsódica

La altura elipsódica no se tendrá en cuenta, ya que se utilizarán las cotas ortométricas obtenidas por nivelación geométrica compuesta.

Informe de procesamiento de línea base (AZUL-GPS1):

**Detalles de la sesión**

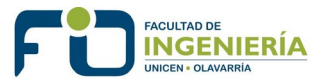

#### **AZUL - GPS1 (08:26:22 a.m.-09:34:37 a.m.) (S1)**

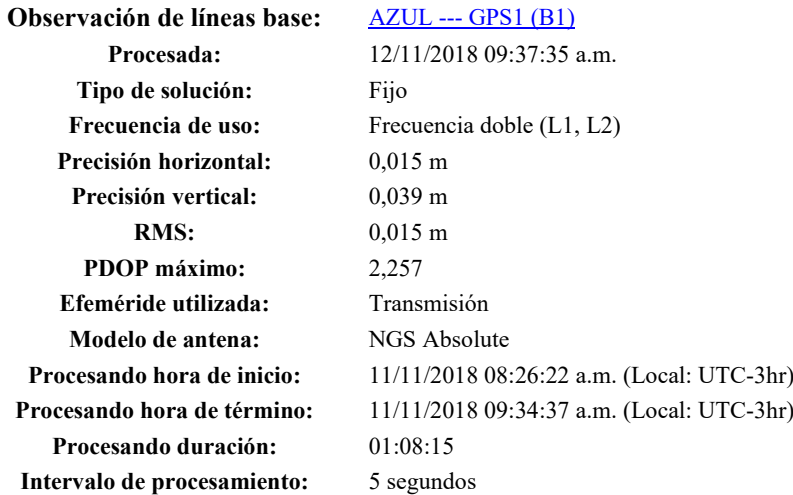

#### **Componentes del vector (Marca a Marca)**

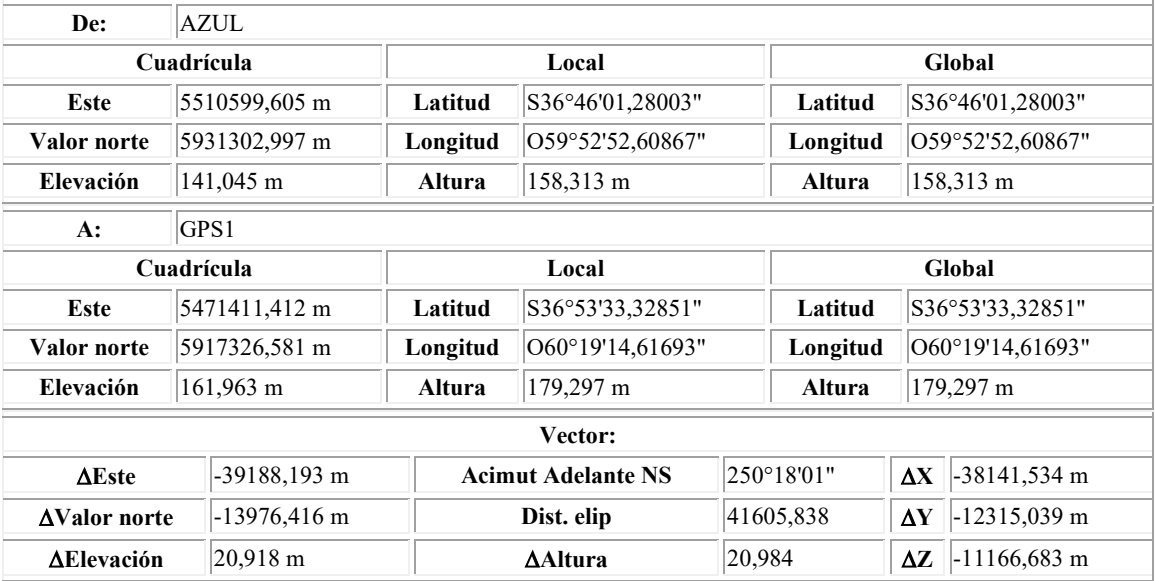

#### **Errores estándar**

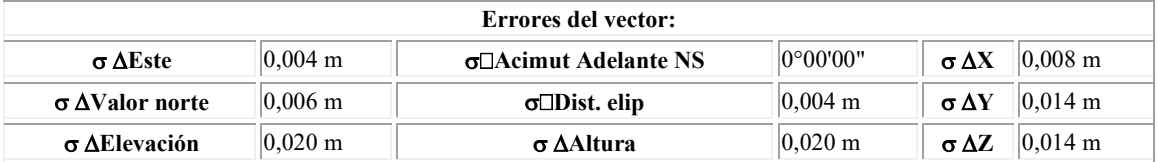

#### **Ocupaciones**

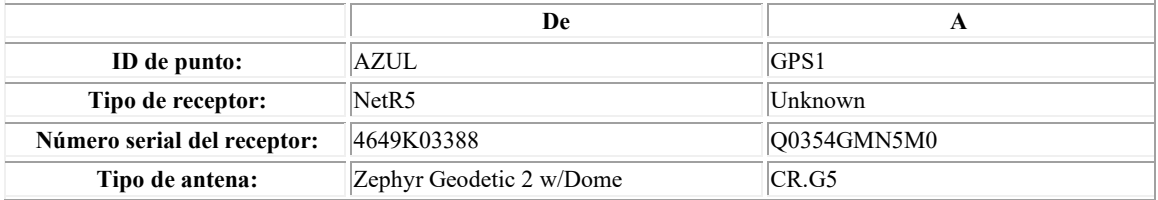

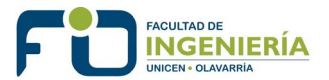

#### Proyecto Final de Carrera – Ingeniería en Agrimensura Axel Gabriel Calderón Laguilón

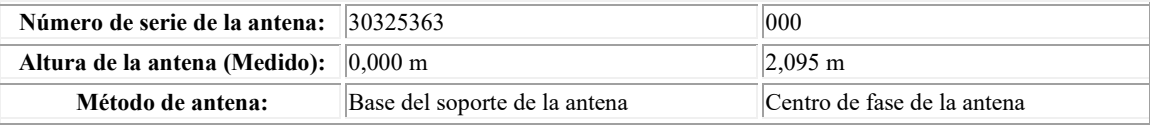

#### Coordenadas planialtimétricas definitivas de los puntos que componen la Red Básica de Apoyo

• GPS1:

E= 5.471.411,41 m

N= 5.917.326,58 m

Z= 161,64 m

• GPS2:

E= 5.471.485,67 m

N= 5.917.251,60 m

Z= 162,03 m

• GPS3:

E= 5.471.412,09 m N= 5.917.180,07 m Z= 162,18 m

• GPS4: E= 5.471.345,13 m N= 5.917.259,15 m Z= 161,96 m

Mapa definitivo de la Red Básica de Apoyo

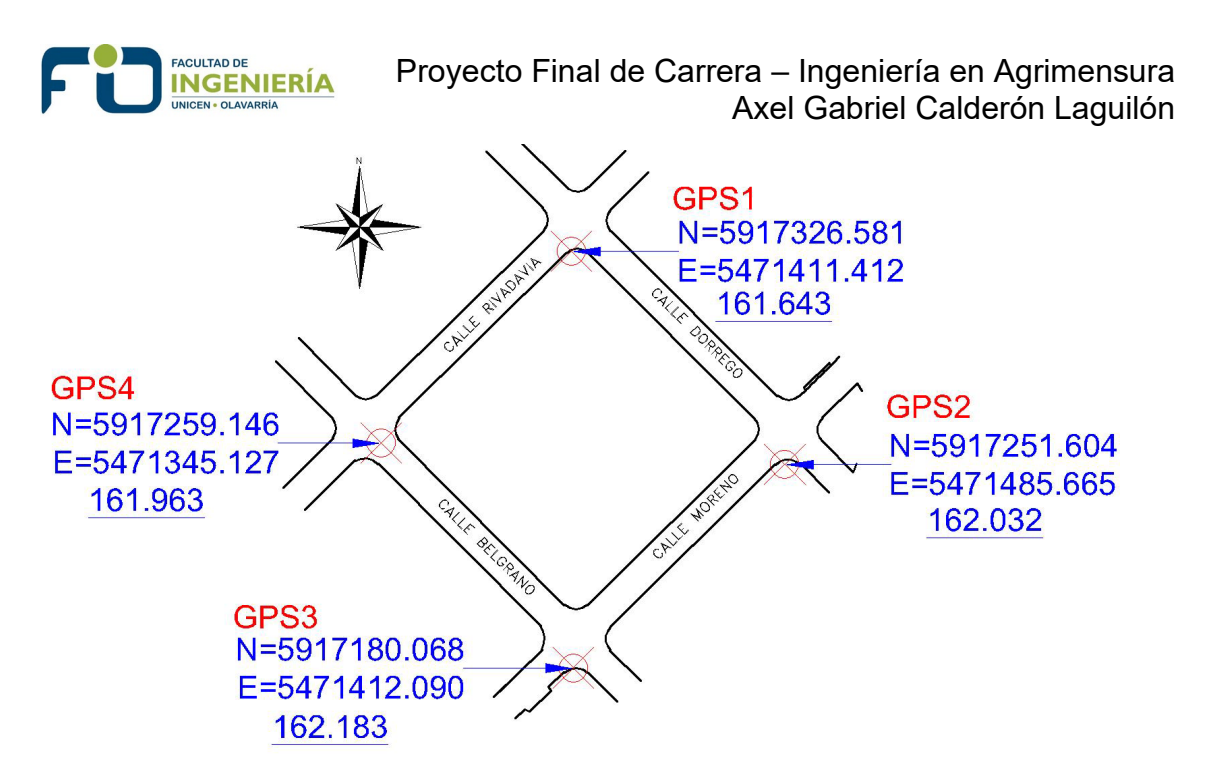

**Fig. 16.** R*ed básica de apoyo. Fuente: elaboración propia*

### *5.4.RELEVAMIENTO PLANIALTIMÉTRICO CON ESTACIÓN TOTAL*

Se conoce con este nombre de Estación Total, al instrumento que integra en un solo equipo las funciones realizadas por el teodolito electrónico, un medidor electrónico de distancias y un microprocesador para realizar los cálculos que sean necesarios para determinar las coordenadas de los puntos relevados.

### Instrumental utilizado

Para el levantamiento se utilizaron 2 equipos, la estación total TOPCON ES55 y la estación total PENTAX 326 EX.

Estación Total marca TOPCON Modelo ES-55.

Precisión Angular: 5"

Precisión lineal:

- Con prisma  $(2+2$  ppm  $x$  D) mm.
- Sin prisma  $(3 + 2$  ppm  $x D)$  mm.
- → Imagen: Directa
- Aumento anteojo: 30X
- Máxima distancia de medición:
	- Con un prisma: 4.000 mts.
	- Sin prisma: 350 mts.

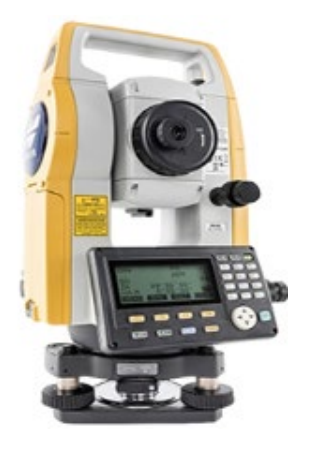

Estación Total marca Pentax 326 ex

• Puntero Láser.

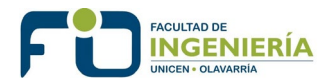

- Codificador Absoluto, permite conservar la orientación del instrumento cuando el mismo se apaga.
- Nivel Electrónico, sin burbuja tubular.
- Compensador de Doble Eje, garantiza una alineación horizontal y vertical perfecta.
- Plomada láser de serie, de intensidad graduable para una rápida puesta en estación.
- Corrección Atmosférica Automática, incorpora sensores de temperatura y presión.

Alcance en la medición:

- Alcance con tarjeta reflectora: 800 mts.
- Alcance con un miniprisma: 1.600 mts.
- Alcance con 1 prisma: más de 2.800 mts.
- Alcance con 3 prismas: más de 3.500 mts.
- Precisión en la medición de distancia de ± (3mm. + 2ppm)-

→ Equipada con potente anteojo de imagen directa de 30X y 45 mm de diámetro de objetivo (EDM: 45 mm).

→ Precisión estándar de 6". Mínima lectura 1".

#### Metodología de medición

Las estaciones totales fueron estacionadas en puntos arbitrarios del terreno vinculados a la Red Básica mediante mediciones a los puntos GPS1, GPS2, GPS3 y GPS4. Ver Fig. 17.

Procediendo en todos los casos con la misma metodología, se realizaron 4 estaciones:

→ E1 sobre calle Dorrego vinculada con los puntos GPS1 y GPS2 (E.T. Pentax)

→ E2 sobre calle Rivadavia vinculada con los puntos GPS1 y GPS4 (E.T. Pentax)

→ E3 sobre calle Moreno vinculada con los puntos GPS2 y GPS3 (E.T. Pentax)

→ E4 sobre calle Belgrano vinculada con los puntos GPS4 y GPS3 (E.T. Topcon)

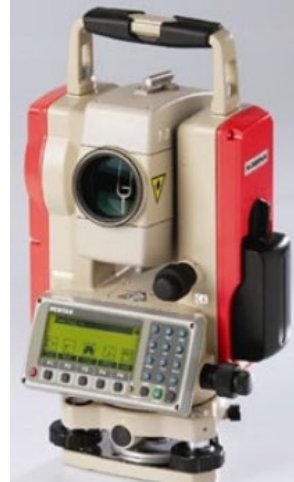

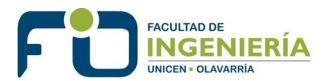

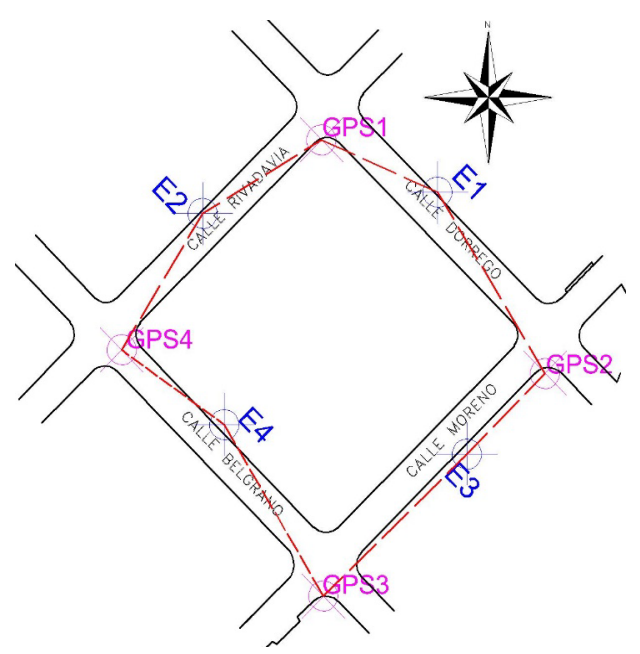

**Fig. 17.** Distribución de estaciones realizadas*. Fuente: elaboración propia*

Desde cada estación se realizó un levantamiento en detalle del sector, al mismo tiempo que se elaboraba un croquis, para luego realizar el dibujo del relevamiento en software CAD.

Se relevaron puntos característicos de la zona de interés a partir de los cuales se pudo definir: pavimento, bordes de edificio, cunetas, árboles, postes, tapas, cocheras, entre otros.

Finalizadas las tareas se descargaron los datos de todos los puntos relevados con estación total, directamente de las estaciones totales en formato DXF y se volcaron al AutoCAD. Ver Fig. 18.

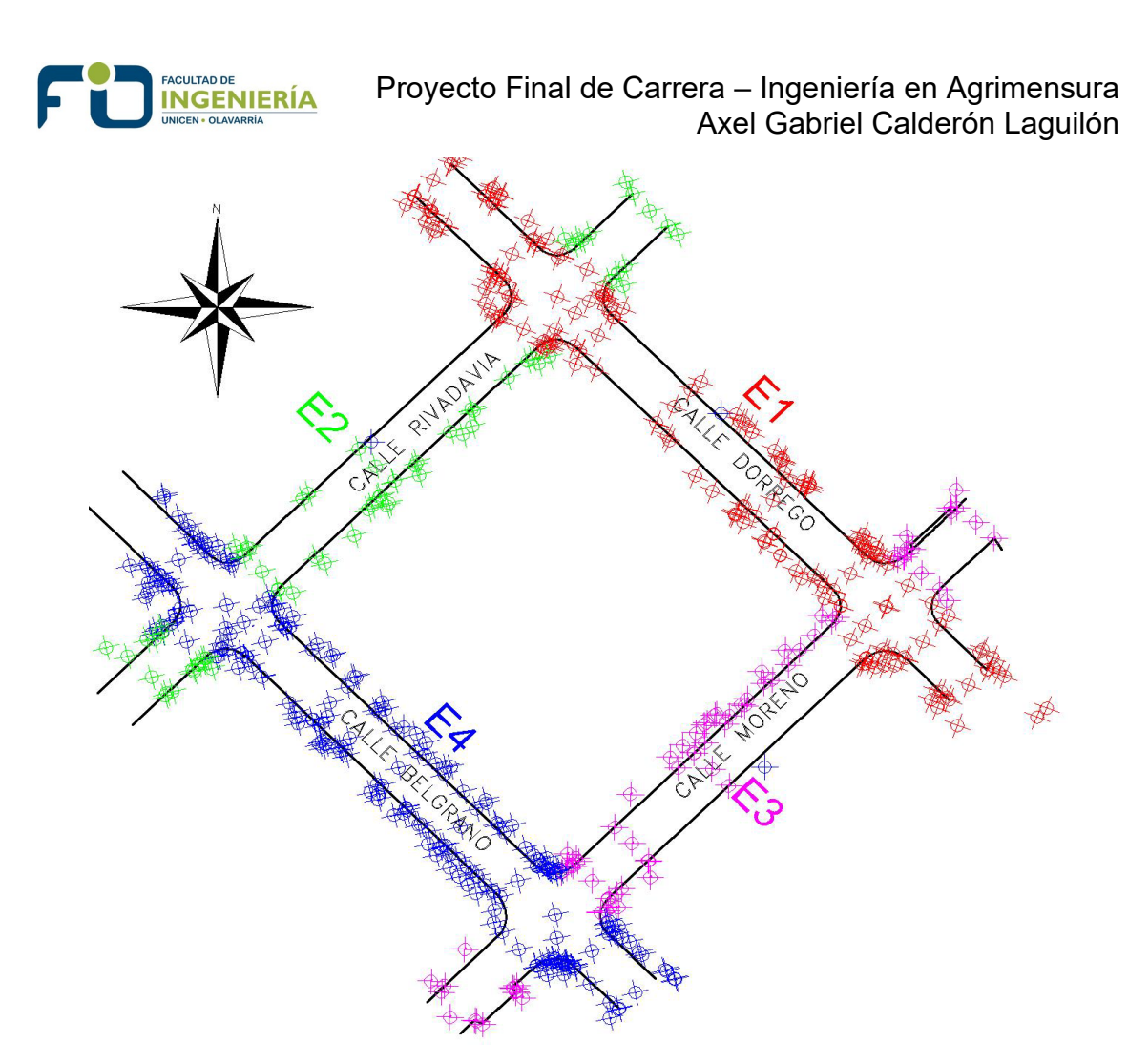

**Fig. 18.** Puntos relevados en AutoCAD*. Fuente: elaboración propia*

Se relevaron en total 614 puntos característicos distribuidos de la siguiente manera:

- E1: 208 puntos
- E2: 75 puntos
- E3: 89 puntos
- E4: 242 puntos

El resultado es una nube de puntos que contiene los puntos medidos desde las 4 estaciones realizadas. Con esto concluyen las tareas de procesamiento de la información, y se puede comenzar a realizar el dibujo del relevamiento.

Las tareas de dibujo se realizan a partir de los croquis confeccionados previamente, en los que se registró cada punto levantado.

#### *5.5.CONFECCIÓN DE PLANOS CORRESPONDIENTES*

Se confeccionaron planos en escala de cada calle, de forma individual para una mejor representación en papel.

Plano 1: Calle Belgrano escala 1:200

Plano 2: Calle Dorrego escala 1:200

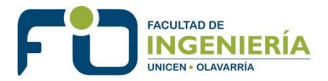

Plano 3: Calle Rivadavia escala 1:200

Plano 4: Calle Moreno escala 1:200

Ver planos en anexo.

#### **6. CONCLUSIÓN**

El objetivo de los levantamientos topográficos es recopilar elementos representativos para luego elaborar un plano que refleje con exactitud cualquier detalle del terreno. Este tipo de trabajos es fundamental en los trabajos de Ingeniería.

En función de cómo sea el proyecto que se hará, existen varios tipos de levantamientos topográficos. En cada uno de ellos se aplican siempre los mismos principios, pero cada uno cuenta con procedimientos distintos que permiten facilitar el requerimiento y cumplimiento de las exigencias.

Se logró cumplir con el objetivo, realizando un trabajo de calidad y en detalle de la zona afectada al proyecto, utilizando metodologías actuales y obteniendo una precisión adecuada.

A partir de las tareas de campaña y gabinete se logró el relevamiento de toda la zona, comprendiendo:

- Línea de edificación
- Árboles
- Postes de alumbrado, teléfono y cable
- Postes de hormigón
- Tapas de agua, electricidad, obra sanitaria, entre otras
- Señalización
- Rampas
- Canteros
- Cunetas
- Altimetría general de la zona.

Esta información permite al diseñador del proyecto, un punto de partida favorable para la toma de decisiones.

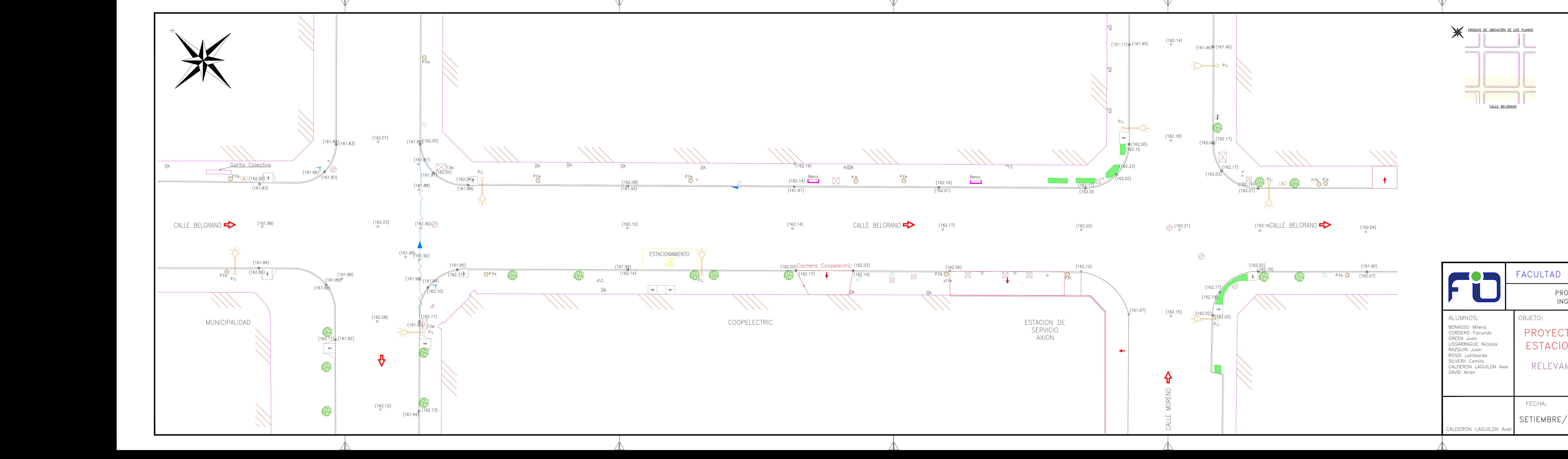

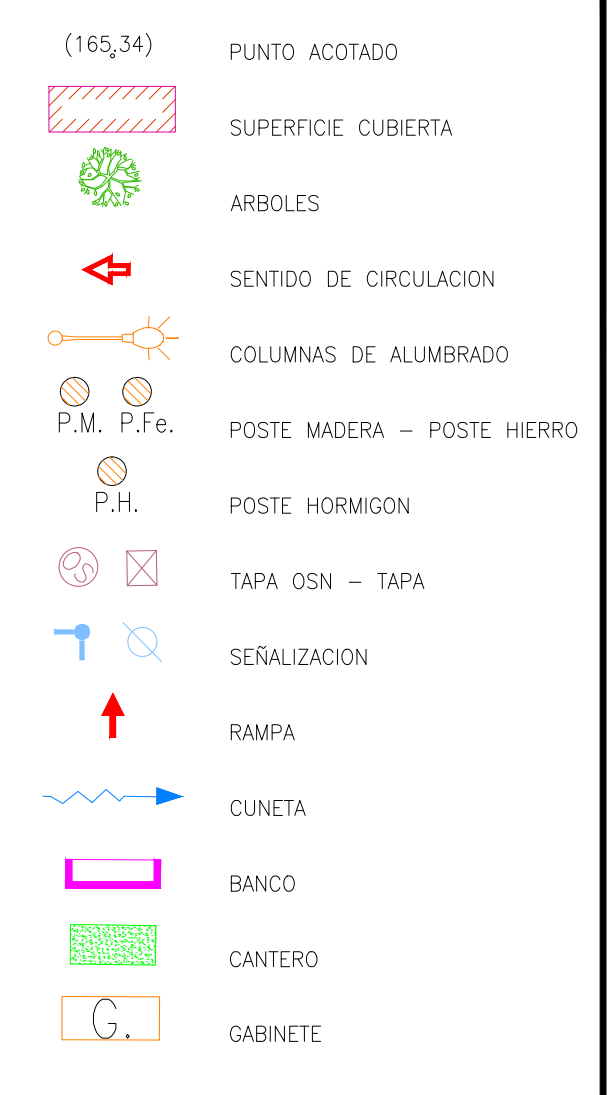

### FACULTAD DE INGENIERIA OLAVARRIA

PROYECTO FINAL DE CARRERA<br>INGENIERIA EN AGRIMENSURA

## PROYECTO INTERCAMBIO PLAYA ESTACIONAMIENTO COLECTIVOS

### RELEVAMIENTO PLANIALTIMETRICO CALLE BELGRANO

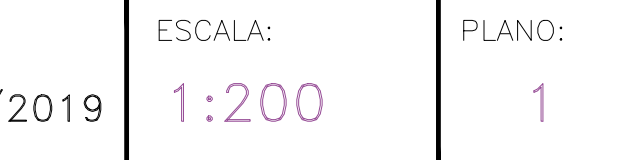

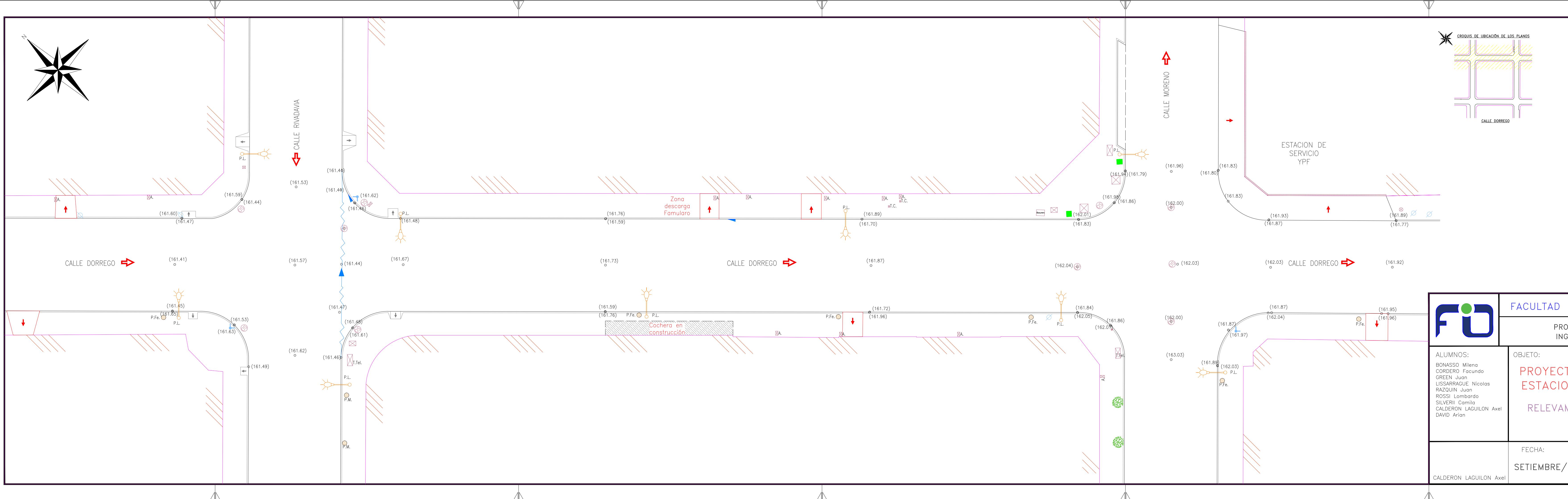

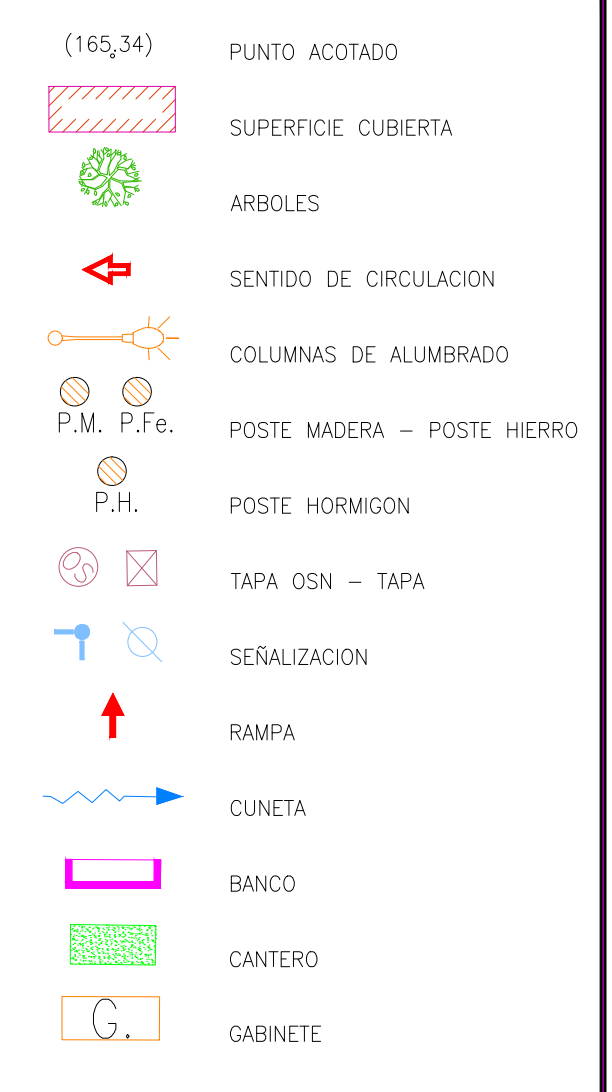

### FACULTAD DE INGENIERIA OLAVARRIA

PROYECTO FINAL DE CARRERA<br>INGENIERIA EN AGRIMENSURA

## PROYECTO INTERCAMBIO PLAYA ESTACIONAMIENTO COLECTIVOS

### RELEVAMIENTO PLANIALTIMETRICO CALLE DORREGO

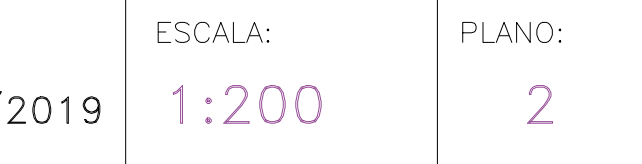

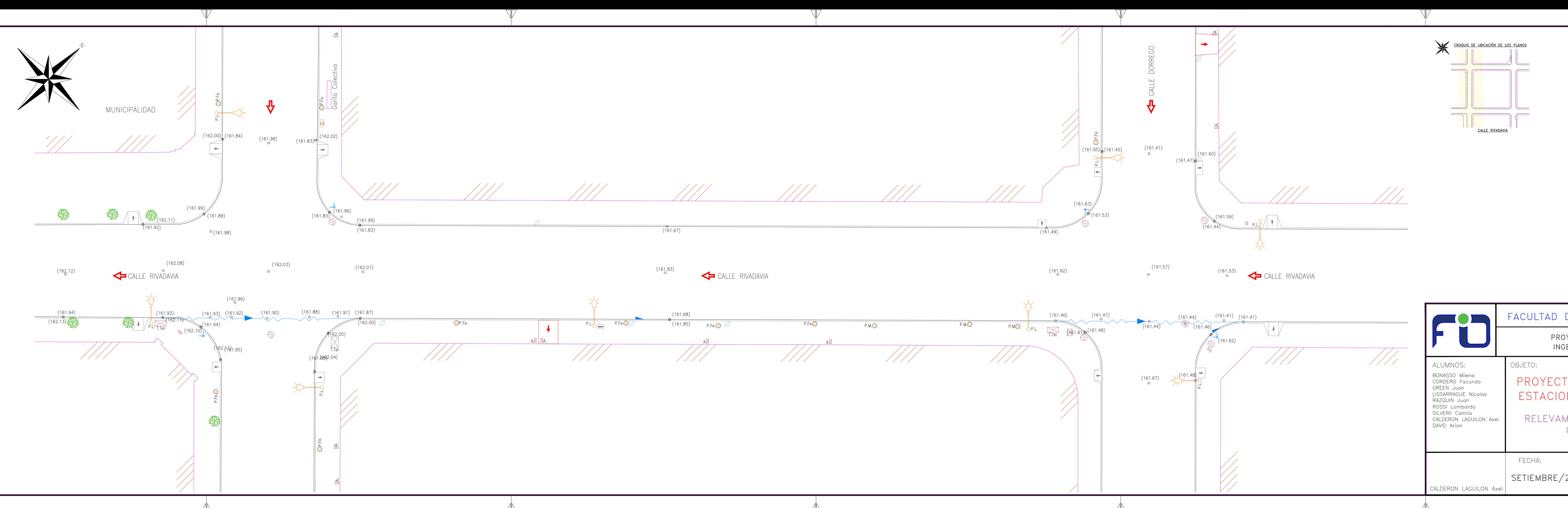

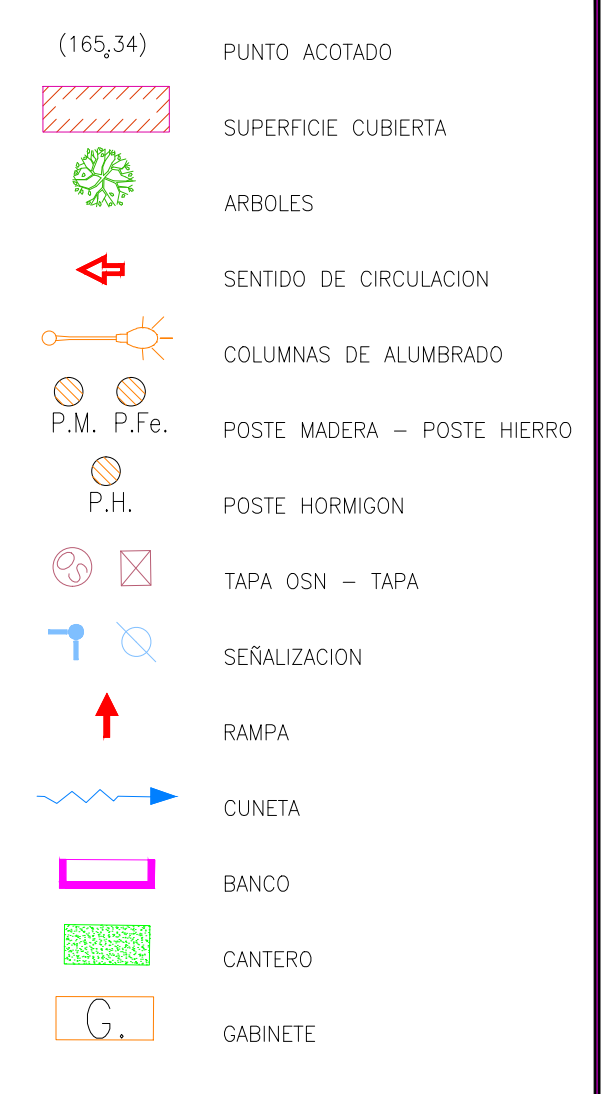

### FACULTAD DE INGENIERIA OLAVARRIA

PROYECTO FINAL DE CARRERA<br>INGENIERIA EN AGRIMENSURA

## PROYECTO INTERCAMBIO PLAYA ESTACIONAMIENTO COLECTIVOS

### RELEVAMIENTO PLANIALTIMETRICO CALLE RIVADAVIA

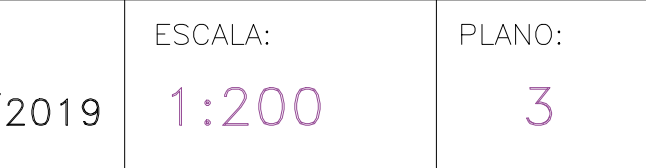

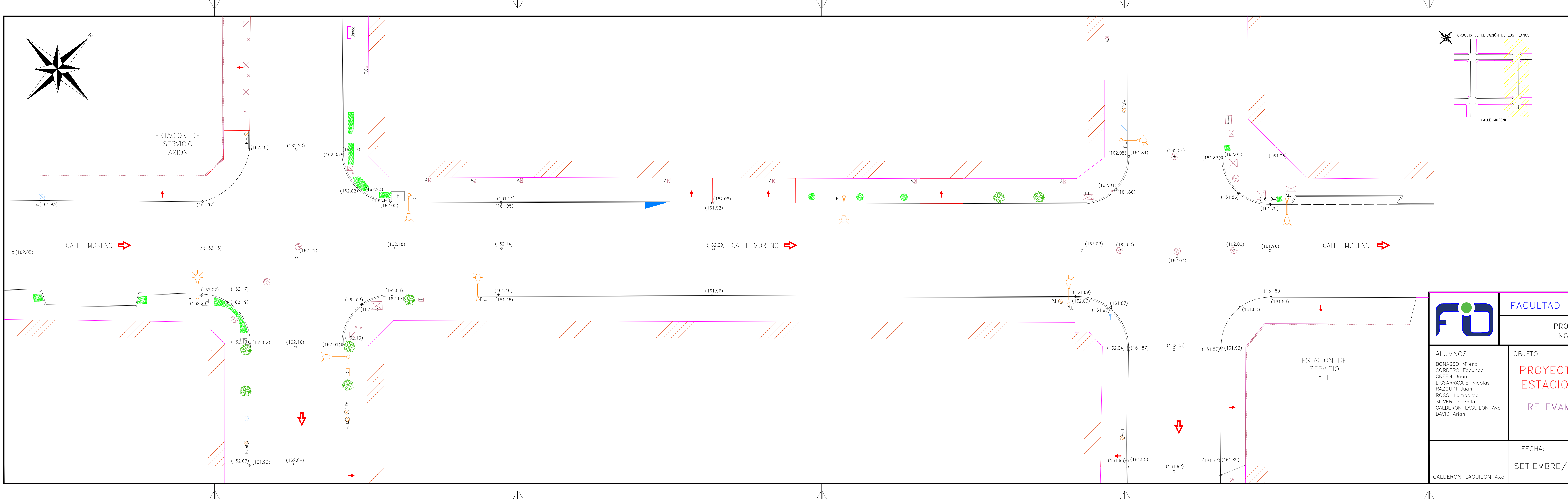

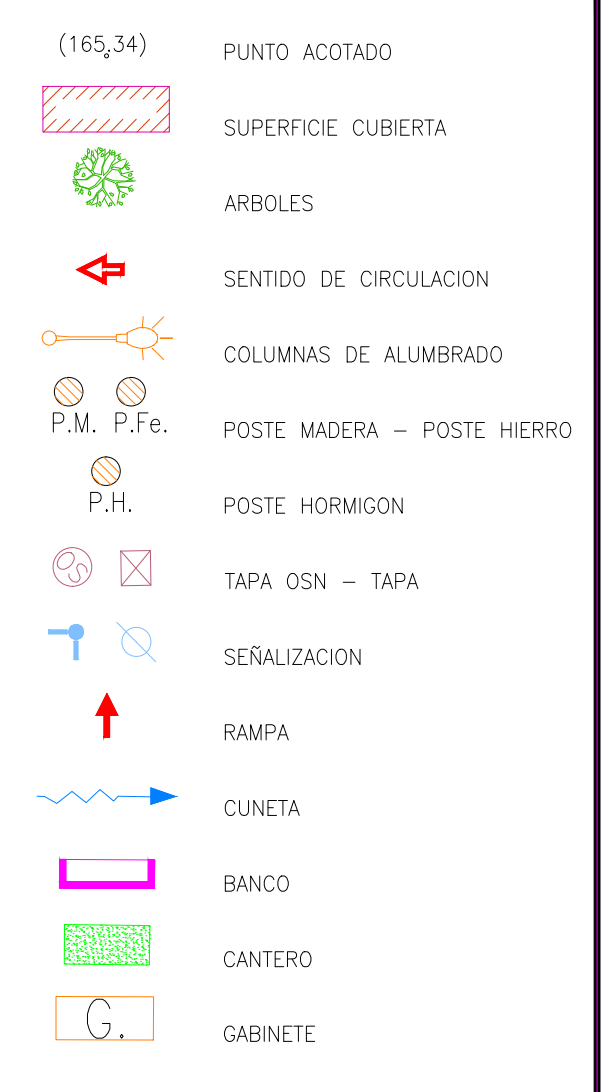

### FACULTAD DE INGENIERIA OLAVARRIA

PROYECTO FINAL DE CARRERA<br>INGENIERIA EN AGRIMENSURA

## PROYECTO INTERCAMBIO PLAYA ESTACIONAMIENTO COLECTIVOS

### RELEVAMIENTO PLANIALTIMETRICO CALLE MORENO

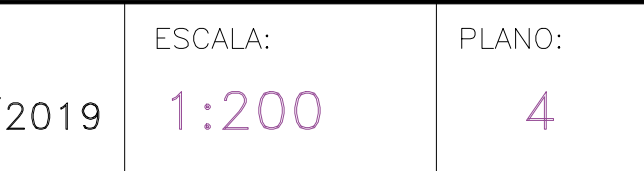